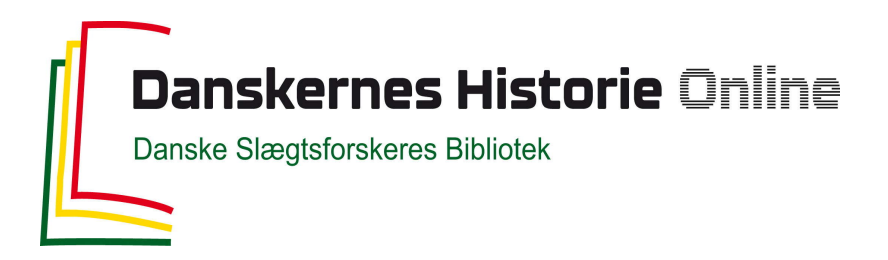

# Dette værk er downloadet fra Danskernes Historie Online

**Danskernes Historie Online** er Danmarks største digitaliseringsprojekt af litteratur inden for emner som personalhistorie, lokalhistorie og slægtsforskning. Biblioteket hører under den almennyttige forening Danske Slægtsforskere. Vi bevarer vores fælles kulturarv, digitaliserer den og stiller den til rådighed for alle interesserede.

# **Støt Danskernes Historie Online - Bliv sponsor**

Som sponsor i biblioteket opnår du en række fordele. Læs mere om fordele og sponsorat her: https://slaegtsbibliotek.dk/sponsorat

# **Ophavsret**

Biblioteket indeholder værker både med og uden ophavsret. For værker, som er omfattet af ophavsret, må PDF-filen kun benyttes til personligt brug.

**Links** Slægtsforskernes Bibliotek: https://slaegtsbibliotek.dk Danske Slægtsforskere: https://slaegt.dk

# **COMPUTERGENEflLOGIE**

ISSN 0930-4991

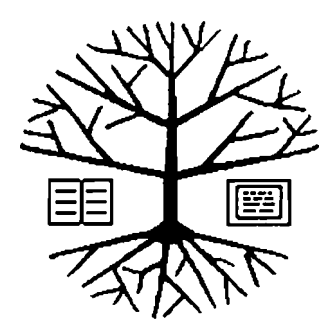

Zeitschrift für die Anwendung von Mikrocomputern in der Familienforschung

# **INHALTSVERZEICHNIS**

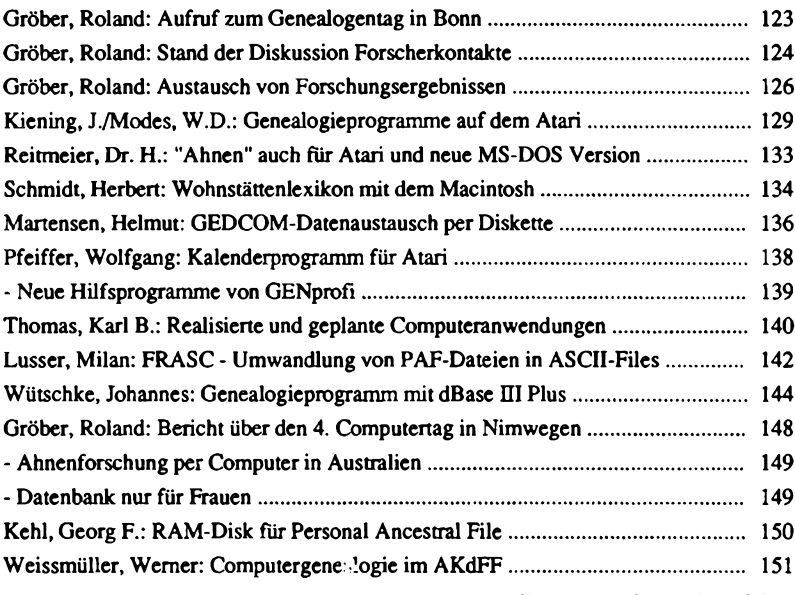

Fortsetzung auf der nächsten Seite

# **5(1983) HEFT <sup>14</sup>**

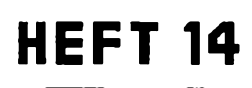

# **EDITORIAL**

Im Editorial des letzten Heftes haben wir noch von einigen schönen Ergänzungen unserer Computerausstattung geträumt. Inzwischen sind einige der Wünsche, zumindest teilweise, in Erfüllung gegangen. So ist die gesamte Redaktion auf MS-DOS Computer umgestiegen (allerdings wird der "alte" Apple immer noch benützt), wobei auch ein Laptop und ein AT dabei ist. Wenn Sie die Titelseite genauer betrachten, dann werden Sie kleinere Änderungen bemerken. Die Seite wurde komlett mit einem Macintosh erstellt und auf einem Laserdrucker gedruckt. Beide Geräte stehen uns, zumindest zeitweise, zur Verfügung. Wir können nunmehr praktisch alle Diskettenformate lesen. Unsere Autoren bitten wir daher, uns Ihre Artikel möglichst nur noch auf Disketten, und hier möglichst in ASCII-Files zuschicken. Sie erleichtern uns damit die Arbeiten wesentlich. Zwei Punkte liegen der Redaktion z.Zt. besonders am Herzen. Da ist zum einen der Genealogentag in Bonn, auf dem im Rahmen der EDV-Sondertagung in diesem Jahr vor allem die Bearbeitung von Quellen im Vordergrund stehen soll. Das geplante Sonderheft III (es erscheint zum Genealogentag) wird sich ebenfalls mit diesem Thema befassen. Ein weiterer wichtiger Schwerpunkt sind die Forscherkontakte (s.a. Heft 13, Seite 85). Leider können wir (trotz Verschiebung des Redaktionsschlusses) nur einen Zwischenstand der Diskussion vorlegen. Wir sind aber zuversichtlich, daß es dem von der DAGV benannten Koordinator noch gelingt, einen tragfähigen Kompromiß zu finden, der von möglichst vielen Mitgliedsverbänden verwendet wird. Einen Schritt weiter in Richtung eines kompletten Datenaustausches zwischen Familienforschern geht der Vorschlag von Herrn Martensen (siehe S. 136). Es bleibt zu hoffen, daß sich viele Forscher an diesem Versuch beteiligen, damit Erfahrung mit der

Handhabung des vorgeschlagenen Verfahrens gesammelt werden kann. Mit der Auswahl der Beiträge hoffen wir, möglichst allen Lesern etwas bieten zu können. Für Wünsche und Anregungen sind wir aber immer offen. Übrigens, vielleicht können Sie die COMPUTERGENEALOGIE einmal auch anderen Forschern zeigen (auch wenn Sie noch keinen Computer haben). Vielleicht ist das Heft gerade das, was sie schon immer gesucht haben. Roland Gröber und Günter Junkers

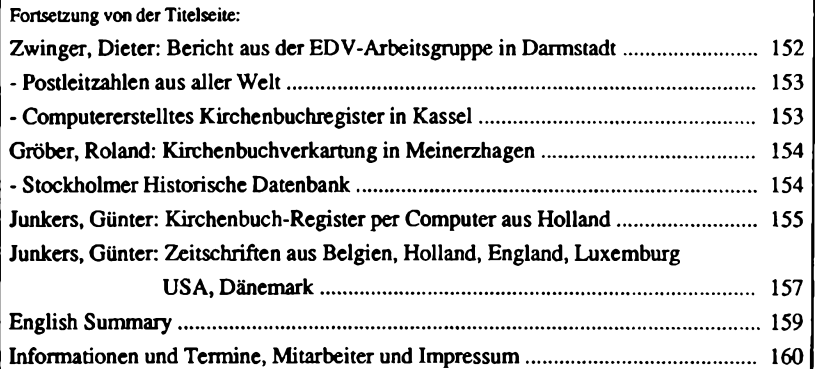

# **Aufruf zu« Genealogentag in Bonn**

Der Deutsche Genealogentag 1989 wird vom 22. - 25. September in Bonn im Novotel Bonn-Hardtberg stattfinden. Schon traditionell wird am Samstag den 23. Sept, vormittags die EDV-Sondertagung veranstaltet. Nach den bisherigen Plänen soll sie, ähnlich wie in Kaiserslautern und Brühl, einem speziellen Aspekt des Computereinsatzes in der Familienforschung gewidmet sein. Bei den beiden letzten Genealogentagen war die Zielrichtung vor allem die Nutzung in der persönlichen Forschung zu sehen. In Bonn soll die Anwendung des Computers bei der Auswertung von Quellen im Vordergrund stehen. Ähnlich wie in Kaiserslautern wird dieses Thema in drei Abschnitten behandelt werden.

l.In einem oder mehreren Vorträgen werden die Möglichkeiten des Computers bei der Quellenauswertung dargestellt. Da die historischen Quellen nicht nur für den Familienforscher sondern auch für verschiedene andere Wissenschaftszweige unentbehrlich sind, versucht die EDV-Gruppe der Westdeutschen Gesellschaft für Familienkunde und die Zeitschrift COMPU-TERGENEALOGIE z.Zt. einen Referenten zu gewinnen, der die Familienforscher auch einen "Blick über den Zaun" werfen läßt. Das Thema kann man grob mit "Quellenauswertung und historische Datenbank" umschreiben. Daß bei dem Vortrag der Computer eine wesentliche Rolle spielen wird, ist bei dem Tagungsthema selbstverständlich.

2. In einer kleinen Ausstellung werden die Forschungsergebnisse möglichst vieler Genealogen dem Publikum präsentiert. Damit sollen Anregungen und Hilfen bei ähnlichen (möglicherweise erst geplanten) Projekten gegeben werden.

3. An einigen Computern werden Programme zur Quellenauswertung demonstriert und erläutert.

Vor allem bei den Punkten 2. und 3. hoffen wir auf die aktive Mithilfe der Leser der COMPUTERGENEALOGIE. Wenn Sie ausgeführte Beispiele von Quellenauswertungen haben, die mit dem Computer durchgeführt wurden, (z.B. Erfassung und Auswertung von Kirchenbüchern oder anderen Primärquellen, Registererstellung, historische Datenbanken usw), dann setzen Sie sich bitte mit der Redaktion der COMPUTERGENEALOGIE in Verbindung. Je nach Platzangebot wollen wir ein möglichst umfangreiches Spektrum der Computernutzung, die vor allem auch der Quellensicherung dient, zeigen.

Ein wichtiges Thema der EDV-Sondertagung werden aber auch die Forscherkontakte sein. Herr Kreplin konnte bereits in Brühl erste Ergebnisse einem breiteren Publikum vorweisen. Durch den Auftrag der DAGV an den "Koordinator Forscherkontakte", Herrn Kaiserswerth, einen einheitlichen Datensatz vorzuschlagen, sollten sich bis dahin möglichst alle genealogischen Vereinigungen an diesem Datenaustausch beteiligen.

Das oben vorgestellte Programm zur EDV-Sondertagung stellt nur einen groben Rahmen dar. Änderungen im Ablauf und an den Thmen sind noch möglich. Anregungen, Beispiele und (vorläufige) Meldungen zu den Computervorführungen bitte bis Ende Mai an die Redaktion.

Roland Gröber

**Jahrgang 5/1989 Heft <sup>14</sup> COMPUTERGENEHLOGIE 123**

# **Stand der Diskussion Forscherkontakte**

<span id="page-4-0"></span>Im Heft 13/S. 85 hatte ich im Berichtes über die Forscherkontakte per Computer gehofft, daß sich der Arbeitskreis möglichst rasch auf ein einheitliches Datenformat einigen könnte. Leider ist die Einigung doch nicht so einfach, wie es nach außen hin vielleicht scheinen mag. Zuviele unterschiedliche Vorstellungen und Wünsche stecken in der Aktion Familienforscher zusammenzubringen, die möglicherweise gemeinsame Ahnen haben. Trotz Verschiebung des Redaktionsschlusses um 14 Tage, können wir auch heute noch keinen endgültig verabschiedeten Datensatz vorstellen. Wenn wir hier trotzdem den Stand der Diskussion darstellen, so soll dies nicht als Parteinahme für die eine oder andere Seite mißverstanden werden. Wir glauben aber, daß die Leser (und später auch wichtigen Nutzer des Verfahrens) ein Anrecht auf frühzeitigö Information über den Stand der Diskussion haben.

Die Übereinstimmungen sind inzwischen soweit fortgeschritten, daß zumindest das wesentliche Gerippe des Datensatzes sichtbar ist. In der nebenstehenden Tabelle wird dies deutlich. Die linken beiden Spalten geben die Ausgangssituationen der beiden Gruppierungen wieder. In der ersten Spalte ist die vom Roland zu Dortmund und dem Bayer. Landesverein für Familienkunde (u.a.) praktizierte Erfassung der Familien in Zeitbereichen, in der zweiten Spalte die vom Genealogischen Kreis Siemens und dem Arbeitskreis mitteldeutscher Familienforscher (u.a.) verwendete Einzelpersonenerfassung (i.allg. Spitzenahnen) wiedergegeben. In den beiden rechten Spalten sind die nach mehreren Durchläufen vorliegenden Vorschläge des GK Siemens, vertreten durch Herrn W. Beie, sowie dem Vor-schlag des Koordinators, Herrn H.P. Kaiserswerth, aufgelistet. Bis auf <sup>4</sup> Datenfelder besteht inzwischen völlige Übereinstimmung. Zwei dieser Felder (laufende Nummer und Soundex) sind nicht notwendigerweise Bestandteil der Erfassung durch den Forscher und können erst später durch den Computer bzw. eine zentrale Erfassungsstelle dazugefügt werden. Wegen der gewünschten Beschränkung auf insgesammt <sup>80</sup> Zeichen gibt es noch Unterschiede in der Zahl der Zeichen für die Ortsangabe. Der wesentliche Diskussionspunkt liegt aber in der Angabe eines Territoriums, der von der einen Seite als überflüssig, von der anderen Gruppe als notwendig und nützlich erachtet wird.

Für den von der DAGV eingesetzten Koordinator, Herrn Kaiserswerth, bleibt die schwierige Aufgabe, auch für die letzten Unstimmigkeiten einen Kompromiß zu finden. Dabei sollen möglichst keine 'eile von den bereits bestehenden Datenbeständen (jeweils ca. 30000 Datensätze) gelöscht werden müssen, andererseits aber die vorhandenen Randbedingungen (Begrenzung der Zeichenzahl, praktikable DatenVerschlüsselung usw.) eingehalten werden.

Ich bin sicher, daß wir im nächsten Heft einen mit möglichst breiter Zustimmung verabschiedeten Datensatz vorstellen können.

Roland Gröber

### **In eigener Sache:**

Im Heft <sup>13</sup> haben wir ein Programm zur Erfassung der Forscherkontakte gegen Erstattung der Unkosten angeboten. Wir bitten die Interessenten noch um etwas Geduld, bis die Diskussion abgeschlossen ist.

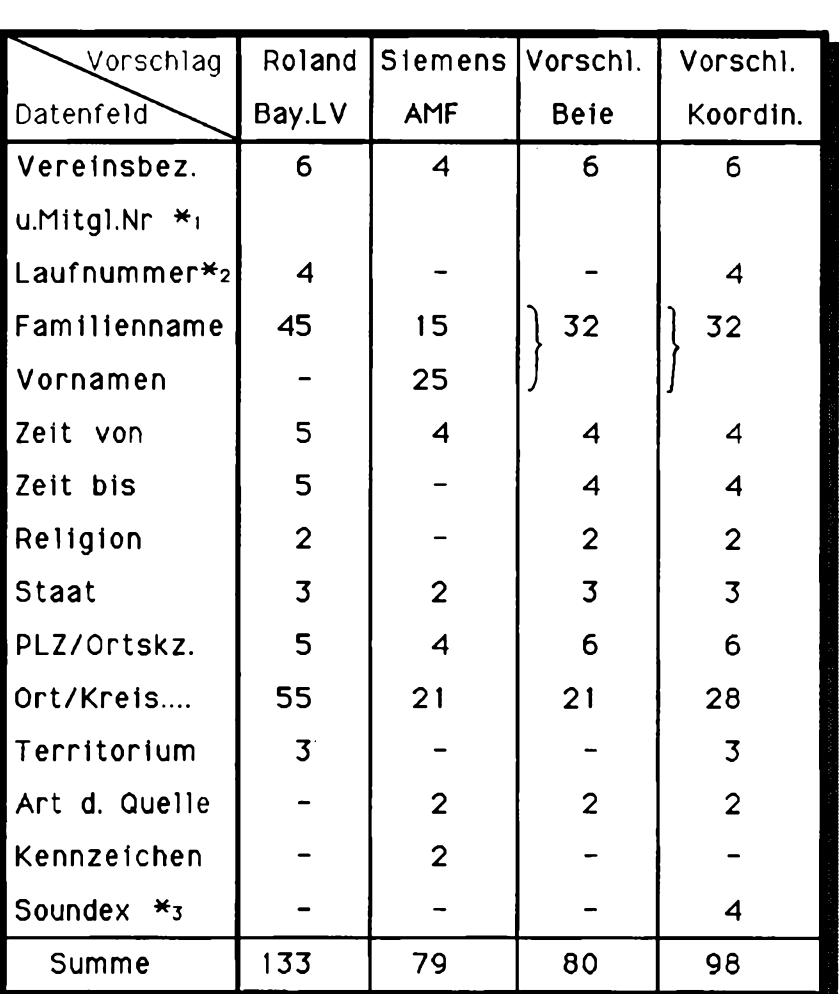

\*1 Die Vereinsbezeichnung und die Mitgliedsnummer wird nur einmal im Kopf des Erfassungsbogens eingetragen

\*2 Die Laufnummer wird erst bei der Erfassung vergeben. Sie kann auch zur internen Strukturierung des Forschers benützt werden

\*3 Soundex ist ein interner Code für eine Phonetische Sortierung, der erst bei der Dateneingabe eingetragen wird.

# **Jahrgang 5/1989 Heft <sup>14</sup> COMPUTERGENERUOCIE 125**

# **Austausch von Forschungsergebnissen**

<span id="page-6-0"></span>Mit diesem Beitrag werden einige der Möglichkeiten des Austausches von genealogischen Forschungsergebnissen mit ihren Vor- und Nachteilen dargestellt und die zukünftigen Möglichkeiten kurz beleuchtet. Zweck dieses Beitrages ist es aber auch, zu zeigen, daß die derzeit laufenden Aktivitäten der Forscherkontakte nur ein Zwischenschritt zu einer Historischen/ genealogischen Datenbank sein können.

Die Familienforscher leben seit eh und je in der panischen Angst, etwas zu erforschen, was ein anderer schon gefunden hat. Es gibt deshalb schon seit langem Bemühungen, Forschungsergebnisse zu publizieren um sie dadurch einer breiteren Öffentlichkeit bekannt zu machen. Aber auch andere Formen eines Datenaustausches wurden gesucht und praktiziert.

Die naheliegendste Möglichkeit ist der direkte Vergleich der Ahnentafeln und Listen. Dies wird seit längerem im Rahmen des Ahnenlisten-Umlaufs (ALU) in einheitlicher Form durchgeführt. Bei einer Ahnengemeinschaft können die Ergebnisse direkt übernommen bzw. ausgetauscht werden. Von Nachteil ist, daß man viele Ahnentafeln umsonst durchsuchen muß.

Man kann sich beim Vergleich der Ergebnisse aber auch nur auf wesentliche Daten beschränken, um den Aufwand möglichst gering zu halten. Unter diese Kategorie fallen alle Register der einschlägigen Literatur. Ist das Register im Anhang der entsprechenden Forschung, dann lassen sich rasch die Ergebnisse aus der Veröffentlichung heraussuchen. Aber auch hier wird man sehr schnell erfahren, daß ein Großteil der durchsuchten Register keine verwertbaren Ergebnisse liefern. Und wer hat schon Zeit, alle Veröffentlichungen durchzuschauen.

Die Zusammenfassung von Registern aus vielen Veröffentlichungen bieten hier Möglichkeiten, in kompakter Form die Register zu durchsuchen. Der "Schlüssel" oder die "Familiengeschichtlichen Quellen" praktizieren dies seit längerem. Der raschen Registersuche steht aber der Nachteil gegenüber, daß die knappen Registerdaten meist nicht ausreichen und erst der Umweg über die Original-Veröffentlichung Hinweise auf den Umfang der Daten und auf die Brauchbarkeit zulassen.

Behandeln die Register in der Mehrzahl gedruckte Werke, so liefert z.B. der "Glenzdorf" in komprimierter Registerform die Forschungsergebnisse nach Angaben der jeweiligen Familienforscher. Hier kann man über den gesuchten Namen und die erforschte Gegend meist eine zuverlässigere Aussage über eine mögliche Ahnengemeinschaft erhalten, als bei einer einzelnen Registerangabe. Letzte Gewißheit bietet aber auch hier wiederum nur eine Rücksprache mit dem Forscher.

Um eine Ahnengemeinschaft vermuten zu können sind drei Übereinstimmungen erforderlich: Gleichheit des Namens, des Orts und der Zeit. Erst beim Vorliegen aller drei Kriterien ist die Wahrscheinlichkeit gemeinsamer Ahnen relativ groß. Diesen Gedanken verfolgen die "Spitzenahnen" (z.B. Arbeitsgemeinschaft der Mitteldeutschen Familienforscher und Genealogischer Kreis Siemens) und die "Forscherkontakte" (z.B. Roland zu Dortmund und Bayer. Landesverein für Familienkunde). Während die Spitzenahnenliste Einzelpersonen-orientiert ist (i.d.R. der älteste bekannte Vorfahr einer Linie) enthalten die Forscherkontakte Zeitbereiche in denen eine Familie an einem bestimmten Ort erforscht wurde. Beiden Verfahren ist gemeinsam, daß Name, Ort und Zeit bzw Zeitbereich Bestandteil des Datensatzes sind. Z.Zt. bemüht man sich, ein einheitliches Datenschema zu

# **Austausch von Forschungsergebnissen**

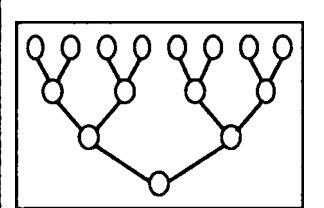

**Direkter Vergleich von Ahnentafeln/-listen (Z.B.ALU)**

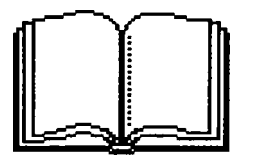

**Literaturveraleich Namensregister (z.B.Schlüssel) Forschungsergebnisse (Glenzdorf)**

**Computerveraleich**

**Spitzenahnen (AMF, Siemens)**

**Forscherkontakte (Roland....)**

(liefern nur Hinweise auf den Forscher)

**Austausch und automatisierter**

**Vergleich der Forschungen**

(z.B über GEDCOM; liefern Gesamtdaten)

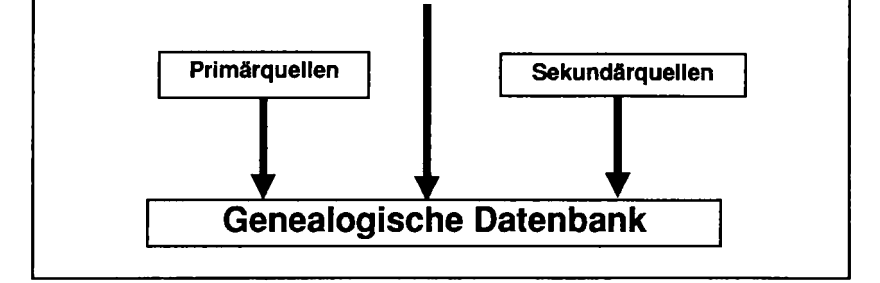

**RANDARIA** 

vereinbaren, sodaß die bereits bestehenden Datensammlungen gemeinsam weiter genutzt werden können (zusammen ca 60000 Datensätze). Spitzenahnen wie Forscherkontakte werden in den beteiligten Gesellschaften und Vereinigungen durchwegs mit dem Computer verwaltet. Dies erlaubt, neben dem schon bekannten manuellen Durchsuchen der (ausführlicheren) Register, eine Durchforstung per Computer. Damit wird der Suchvorgang erheblich beschleunigt. Der Datenaustausch erfolgt zweckmäßigerweise mit Disketten; die Listenform wird vermutlich nur bei kleineren bzw. regional eingeschränkten Datenbeständen durchgeführt. Auch bei diesem Verfahren ist in den meisten Fällen ein Kontakt mit dem jeweiligen Forscher erforderlich. Die von verschiedenen Forschern befürchtete Kommerzialisierung der Daten (u.a. sind diese durch den Computer schnell zu kopieren) ist schon aus diesem Grund wenig wahrscheinlich, da letztlich der Forscher bestimmt, ob er seine erweiterten Daten weitergeben will oder nicht.

Im Vergleich zu den Datenbeständen im "Glenzdorf" oder in den vielen Forscherverzeichnissen der einzelnen Gesellschaften bieten Spitzenahnen/Forscherkontakte (oder besser noch der Kompromiß daraus) den wesentlichen Vorteil, daß alle Forschungsdaten mit Name, Ort und Zeit nach einem einheitlichen Schema aufgebaut sind.

Der wesentliche Vorteil beim Vergleich der Ahnenlisten ist das direkte Vorliegen der vollständigen Daten. Der Haupt-Nachteil, der relativ große Zeitaufwand bei der Suche, kann mit dem verstärkten Einsatz des Computers in der Familienforschung, durch automatischen Vergleich wesentlich verbessert werden. Eine wichtige Voraussetzung dazu ist, daß die im Computer gespeicherten Personendaten durch einheitliche Verfahren ausgetauscht und verglichen werden können. Die amerikanische Methode GEDCOM, über die in dieser Zeitschrift schon mehrfach berichtet wurde, ist eine der Möglichkeiten (sicher die aussichtsreichste, da z.B. ein Großteil der amerikanischen Programme dieses Datenformat enthalten).

Doch mit diesem Vergleich der Ahnenlisten sind die zukünftigen Möglichkeiten für den Familienforscher noch nicht erschöpft. Durch Ergänzung der mit dem Computer erstellten Forschungen durch Daten aus Primärquellen (z.B. Kirchenbücher, Steuerlisten etc) und aus Sekundärquellen (z.B. Veröffentlichungen aus früheren Jahren) könnte eine umfangreiche historische/genealogische Datenbank aufgebaut werden. Von dieser würden nicht nur die Genealogen sondern auch zahlreiche andere Wissenschaftszweige profitieren. Daß der Aufbau und Betreib dieser Datenbanken die Möglichkeiten des Einzelnen oder auch einzelner Gesellschaften weit übersteigen ist einleuchtend. Hier kann nur gemeinsames Handeln Fortschritte bringen.

Nehmen wir einmal an, eine Datenbank in der beschriebenen Form wäre vorhanden. Würde dann das Forschen noch Spaß machen? Ich meine ja. Gewiß, das Fluidum der alten Kirchenbücher wäre einer sachlichen (vielleicht zu technischen) Welt gewichen. Aber: Zum einen ist es nicht sicher, ob unsere Kinder jemals noch Original-Kirchenbücher in die Hand bekommen, zum anderen aber ist die Erfolgsquote des Suchens mit Sicherheit höher, da der Datenbestand größer und die Suchgeschwindigkeit schneller ist. Es lohnt also in dieser Richtung weiter zu machen, auch wenn der Weg noch lang ist.

Roland Gröber

Atari-Programm zur Erfassung und Auswertung von Ahnendaten

Im Heft <sup>11</sup> (Seite 17) der COMPUTERGENEALOGIE stellten wir im Rahmen der Münchner Computeraktivitäten auch kurz das Programm von Herrn Josef Kiening vor. Neben den vielfältigen Auswertemöglichkeiten besticht das Programm auch durch verschiedene bemerkenswerte Ideen. Von Nachteil in der Anwendung ist möglicherweise die Forderung des Autors, daß zum Einsatz seines Programmes Programmiererfahrung notwendig ist. Dies führte dazu, daß sich relativ wenig Interessenten meldeten (obwohl das Programm bei Portoersatz und formatierter Diskette kostenlos abgegeben wird). Inzwischen wurde das Programm weiter entwickelt, wobei es (nach eigenen Aussagen des Autors) noch komplizierter geworden und auf die Barockzeit in Altbayern spezialisiert ist. Der vorliegende Beitrag befaßt sich erst in zweiter Linie mit der Computergenealogie. Trotzdem möchte die Redaktion Herrn Kiening zu Wort kommen lassen, da verschiedene Ideen und Anregungen auch für Andere (Programmierer und Familienforscher) nützlich sind. Anschließend berichtet Herr Modes kurz über seine Erfahrungen mit dem Atari-Programm.

(Roland Gröber)

# **Genealogieprograwne auf dem Atari**

Mit dem Computer wollte ich nicht nur eine Ahnentafel darstellen, sondern die ganze Verwandtschaft. Das habe ich dann ausgeweitet zur Erfassung eines Landkreises.

Meine Programme sind nicht als in sich geschlossenes Softwarepaket konzipiert, sondern als flexibles Gebilde, das ich stets (durch Umprogrammierung) den momentanen Bedürfnissen anpasse. Obwohl ich die Programme kostenlos an Interessenten abgebe, fanden sich keine Anwender dafür, da die Anpassung an die jeweilige Computerausstattung und Arbeitsmethode Programmierkenntnisse in GFA-Basic erfordert. Wer solche Kenntnisse besitzt, schreibt seine Programme besser selbst.

### **Jetzt habe ich meine Forschungsziele formuliert:**

**Raum:** Meine Vorfahren konzentrieren sich auf die Umgebung Dachaus, das nordwestliche Vorland Münchens. Hier habe ich 500 Orte in meiner Ortsdatei, mit Namen, geografischer und historischer Zuordnung gespeichert .

**Zeit:** Ich erforsche die Zeit vor 1800. Ab <sup>1800</sup> ist die Ahnentafel komplett und erledigt. Von 1650 bis 1800 gibt es Archivalien, ca <sup>6</sup> Generationen. Vor <sup>1650</sup> ist fast nichts mehr da.

**Menge:** Anno 1650 habe ich persönlich 1024 Vorfahren. Im obigen Raum gab es <sup>1500</sup> Bauern, <sup>1400</sup> Gütler und <sup>2000</sup> Häusler. Fast alle Anwesen bestanden unverändert von 1650 bis 1800. In meiner Besitzdatei stehen die 5000 Anwesen mit Hofnamen, Hofgröße, Ort, Hausnummer, Grundherrschaft und Gerichtszugehörigkeit. Als Quelle benützte ich den "Historischen Atlas von Bayern", sowie Kataster und Steuerbücher. Es ist zu erwarten, daß die <sup>1024</sup> Vorfahren etwa mit den Bauern identisch sind. Da ist es egal, ob man in den Archivalien die Gesamtbevölkerung oder nur ausgewählte Ahnen sucht. Man muß die registerlosen Bücher stets vollständig durchsehen.

# **Erwartete Ergebnisse:**

**Vollständige Genalogie:** Die Kind-Eltern- Verknüpfung (bei jeder Per- son stehen hZeiger" auf Vater und Mutter) erlaubt nicht nur Vorfahren-Auswertungen, Ahnentafel zu jeder Person, sondern auch Nachkommen-Darstellungen, die nicht nur wie üblich die männlichen Namensträger enthalten, sondern auch die weiblichen Linien.

Mit der Gesamtbevölkerung nach den Steuerbüchern kann ich fast alle Personen eindeutig zuordnen. Als ich anfangs nur nach Kirchenbüchern verkartete, blieben mir stets 50% der Notizen als ungeklärter Rest, meist wegen Leseproblemen.

**Soziales Umfeld:** Man darf die Ahnen nicht als Einzelpersonen iso- liert betrachten, sondern muß die gesamte Familie und Verschwägerte, ja das ganze Dorf in seiner Sozialstruktur sehen. Das altbayerische Hoffußsystem zeigt die differenzierte soziale Schichtung der Landbevölkerung.

**Hofgeschichten** Durch Zuordnung der Besitzer zu den Anwesen nach dem Datum des Erwerbes entstehen Häuserbücher für Hof- und Ortsgeschichte.

**Ausdrucke für neutrale Dokumentationen,** z.B. Elternkartei des Bayer. Landesvereins für Familienkunde.

Die Beantwortung **sozialgeschichtlicher Fragen** über mehrere Generationen erfordert eine statistisch aussagefähige Datenmenge

**Datenumfang:** 6 Generationen von 5000 Familien zu speichern erscheint mir nicht utopisch. 10 000 Personen (1760 bis 1800) habe ich bereits erfaßt. Die Quellen sprudeln munter weiter.

Eigentlich ist es nichts Neues: Es sind genügend Beispiele bekannt, daß fleißige Genealogen in lebenslanger Arbeit zigtausend Familien verkartet haben, bei Spezialisierung auf Ort, Name oder Stand. Sagt man zu einem dieser Forscher "Computer", winkt er sofort ab.

Meine Chance ist, daß ich von Anfang an die Daten gespeichert habe und die Datei mit der Forschung wuchs.

**Endziel:** Liebe Computerfreunde, sind wir doch ehrlich: Es fehlen uns nicht die Programme, sondern die gespeicherten Daten. So eine schöne Ahnentafel mit 500 bis 1000 Personen, über 500 Jahre und den ganzen deutschen Sprachraum verstreut, ist eine Auswahl aus <sup>500</sup> Mill. Personen. Hätten wir eine Datei mit allen archivierten <sup>500</sup> Mill. Deutschen (30 große CD-Platten voll!), wären alle unsere genealogischen Probleme gelöst und wir bräuchten nur noch schöne Listen daraus gestalten. Doch es ist nicht aussichtslos, mit Teilmengen die Arbeit anzufangen. Größere Datenmengen zu vereinigen, ist kein Problem, gleich welches System oder Programm benützt wurde.

**Computerprobleme:** Die meisten Genealogieprogramme bewältigen Datenmengen bis zur Größe des Hauptspeichers (bei Atari <sup>1</sup> Megabyte) ganz gut. Das sind meist ca. <sup>1000</sup> Personen, dann ist der "Speicher voll".

# **Tips zum Speichersparen:**

. Textfelder enthalten meist nur Leerstellen und sind trotzdem für den maximal langen Text zu klein. Speicherung aller Texte (Namen, Adres-

**130 COMPUTERGENERLOCIE Jahrgang 5/1989 Heft <sup>14</sup>**

sen, Berufe, etc) in variabel langen Feldern spart die nutzlosen Leerstellen.

- . Ein achtstelliges Datum läßt sich als Binärzahl in 4 Speicherstellen unterbringen.
- . Die Ortsnamen werden ständig wiederholt. Speichert man sie einmalig separat in einer Ortsdatei, genügt eine dreistellige Zahl zur Ortsidentifizierung in der Personendatei.
- . Speichert man Besitzdaten (Hofnamen, Adressen etc.) in einer Besitzdatei, brauchen diese Angaben nicht bei jeder Generation wieder gespeichert werden, sondern nur ein Querverweis (Erwerbsdatum und Besitznummer) ist erforderlich.

Die **genealogische Verknüpfung** der Person erfolgt am einfachsten durch einen Vater- und einen Mutter-Zeiger bei jeder Person. Im Zeiger steht<br>die Satz- (=Computer-) Nummer des Vaters bzw. der Mutter. Es klingt, badie Satz- (=Computer-) Nummer des Vaters bzw. der Mutter. Es klingt nal: Der Mann und die Frau, die bei einem Kind als Eltern stehen, gelten als Gatten. Haben beide das gleiche Heiratsdatum, sind es Ehegatten. So einfach findet der Computer Gatten in unbegrenzter Zahl und Kombination zusammen. Für kinderlose Ehegatten ist ein weiterer Zeiger erforderlich. Über diese Zeiger kann der Computer jegliche Verwandtschaft aufwärts und abwärts zusammenstellen. Bei der Erfassung einer Person brauchen keine anderen Personen (Eltern oder Kinder) geändert werden. Alle weiteren Ordnungssysteme (Kekule-Nummern, Generationsnummern und ähnliches), die den manuell arbeitenden Genealogen soviel Kopfzerbrechen bereiten, sind im Computer überflüssig. Bei der Erfassung von Ahnentafeln können jedoch nach den Kekule- Nummern die Zeiger automatisch eingesetzt werden.

# **Rationalisierung der Datenerfassung:**

. Bei größeren Datenmengen lohnt es sich, für verschiedene Quellen speziell modifizierte Erfassungsprogramme zu benützen, die wiederkehrende Daten (z.B. Orte) duplizieren, einheitliche Daten (z.B. Jahr oder Konfession) als Standardwert vorgeben und nicht benützte Datenfelder gleich überspringen.

. Abschreiben der Quellen ist einfacher, wenn man mit einer Liste der vorhandenen Daten, möglichst in Ordnung der neuen Quelle, in das Archiv geht und nur die neuen Daten einträgt.

Beispiele: Liste der Hofdaten zur Eintragung der Besitzernamen nach dem Steuerbuch. Alphabetische Besitzerliste der Orte eines Gerichtes bei Bearbeitung der Heirats- und Nachlaßprotokolle. Liste aller Personen einer Pfarrei zwecks Ergänzung der Sterbedaten, usw.

. Für solche Listen ist es nützlich, zu jedem Ort in der Ortsdatei die zuständige Pfarrei, Herrschaft und Gericht zu speichern, damit man Personenlisten nach diesem Sortierkriterien drucken kann. Computer-Ordnungsbegriffe (Personen-Nr.) auf den Arbeitslisten sparen zeitraubende Puzzle-Arbeit.

Schlußbemerkung: Ich hoffe, daß es leistungsfähigere Billig-Computer gibt, bis ich beim Mega-4-Atari mit Festplatte bei <sup>65</sup> 000 Personen die Kapazitätsgrenze erreiche. Bei 10 000 Personen brauchten einige Auswerteprogramme schon mehr als <sup>1</sup> MB zum Sortieren. Schreitet meine Datenerfassung schneller voran als die Computer-Preissenkung, muß ich meine Programme wieder ändern.

Unter den Computergenealogen nehme ich vielleicht einen extremen, in der Gesamtgenealogie aber sicher nicht ungewöhnlichen Platz ein. Wie lange mir die Genealogie noch Spaß macht, hängt natürlich auch vom Echo ab. Noch haben die Archive für mich den Zauber der versteckten Geheimnisse. Josef Kiening

# **Anmerkungen zu» Progra— Ahnendatenverwaltung** (Wolf-Dieter Modes)

Obwohl das Programm für die eigenen Bedürfnisse von Herrn Kiening entwickelt wurde komme ich gut damit zurecht. Außerdem sind einige gute Ideen darin enthalten.

Zuerst die Besonderheit von Name und Norm-Name. Dabei kann man im Originalnamen alle Schreibweisen festhalten und sie durch einen einheitlichen 5-stelligen Norm-Namen zueinander sortieren. Ein Beispiel aus meiner AL: Erhard/ Erhardt/ Ehrhard/ Ehrhardt wird alles in der heutigen letzten Schreibweise zusammengeführt. Mit Hilfe des Normvornamens kann eine Person mit mehreren Vornamen unter dem Hauptnamen einsortiert werden.

Eine weitere Besonderheit ist die Ortsnummer, nach der das Programm nach jedem Datum fragt. Hat man einmal den Ort erfaßt, so ist er unter der einmal vom Programm vergebenen Nummer immer wieder parat. Besonders wenn man viele Ahnen an einem Ort hat, kann man zum einen schneller eingeben, zum anderen werden dadurch Schreibfehler vermieden. Auch kann man diese Funktion dazu benutzen, unter dem Stichpunkt "erwähnt am: ....... in:...." anstatt eines Ortsnamens z.B. den Begriff Kaufvertrag, Urteil, Grundbuch, o.ä. eintragen. Dies ist ja häufig das Einzige was man erforschen kann, je weiter man zurückkommt.

Hat man zuerst alle benötigten Orte eingegeben, so steht einer raschen Personeneingabe nichts mehr im Wege.

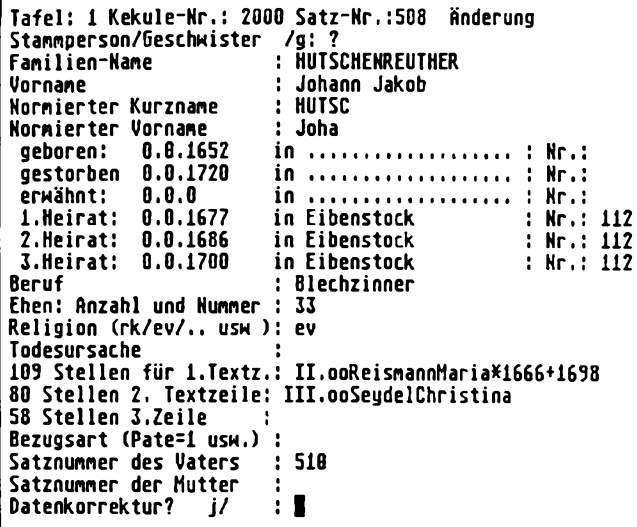

Ein besonderes Augenmerk hat der Programmierer auf den Speicherplatz gelegt. Pro Person sind nur 255 Bytes je Datensatz nötig, da das Programm mit jeder Person nicht die ganze Maske abspeichern muß, da es ein Programm und keine Datenbank ist. Kommt man nach dem Datenteil zu den <sup>3</sup> Textzeilen, so werden in jeder der Zeilen die restlichen freien Bytes bis <sup>255</sup> angezeigt. Nur durch die kurze Datensatzlänge ist es möglich, ca. 2800 Personen auf eine Diskette zu bringen (720000 : 255 <sup>=</sup> 2823). Eine weitere Besonderheit des Programmes ist der automatische Ausdruck bei einer Datumseingabe, die nur eine Jahreszahl enthält: um JJJJ. Insgesamt bin ich mit dem Programm sehr zufrieden, weil es sehr variabel ist und mir z.B. auch die Verknüpfung zwischen den Personen abnimmt, da es beim Aufrufen einer Kekule'- Nr. sofort anzeigt, um wessen Vater oder Mutter es sitn handelt. Es gibt mir aber auch die Möglichkeit, ohne Ahnentafel nur nach Satznummern einzugeben. So gebe ich z.B. gerade eine Stammtafel vom Stammvater aus ein.

Natürlich habe ich bei meinen Anwendungen den Vorteil des direkten Kontaktes mit dem Programmierer, der mir sehr hilfsbereit z.B. das Druckprogramm von seinem DIN A3 Epson-Drucker auf meinen A4 Drucker angepaßt hat.

Wolf-Dieter Modes

### **"Ahnen" auch für Atari und neue KS-DOS-Version**

Im Sonderheft II der COMPUTERGENEALOGIE (Programmsonderheft) wurde auf Seite <sup>33</sup> unter den MS-DOS-Programmen das Programm "Ahnen" von Herrn Dr. Heribert Reitmeier in einem Programmsteckbrief vorgestellt. In der Kopfzeile und unter den Bemerkungen war auch der Hinweis versteckt, daß das Programm auch für den Atari erhältlich ist. Leider wurde dieser Hinweis in der Atari-Tabelle auf Seite <sup>10</sup> vergessen. Dies soll hiermit nachgeholt werden. Herr Dr. Reitmeier teilte uns zwischenzeitlich mit, daß eine neue Version seines Programmes zu erwarten ist. Er machte uns dazu folgende Angaben:

Voraussichtlich im März 1989 wird eine neue MS-DOS-Version des Programmes AHNEN von Herrn Dr. Heribert Reitmeier (Bayerischer Landesverein für Familienkunde) vorliegen. Neben den bisher schon vorhandenen Möglichkeiten (u.a. Erstellungvon Vorfahrentafeln ,-listen und -grafik, ALU-Listen, Stammtafeln, Ortslisten, Namenslisten, Karteikarten, Übersichtslisten für die Archivarbeit) kann in der neuen Version, die übrigens ohne dBase laufen wird, zu jedem Datensatz Text in beliebiger Länge eingegeben, ausgedruckt und auch abgesucht werden. Neu ist auch die Suche nach Personen, die in bestimmten Orten geboren wurden, geheiratet haben und/ oder gestorben sind. Die neue Version enthält auch kontextsensitive Hilfe-Bildschirme, kann je nach Ausstattung als Color- oder Monochrom-Version betrieben werden und - wird weiterhin kostenlos abgegeben! Eine ausführliche Beschreibung finden Sie in der nächsten COMPUTERGENEALOGIE. Das Programm, das bisher schon 85 Anwender hat, kann ab März angefordert werden bei: Dr. Heribert Reitmeier, Bahnhofstr. 57, 8024 Deisenhofen (bitte formatierte Diskette und ausreichend Rückporto beilegen). Das Programm AHNEN ist vom selben Autor auch als Atari-ST-Version erhältlich, allerdings ohne Texteingabe. Für diesen Rechner ist das Daten-

bank-Programm dbMan ab Version 3.0 für den Betrieb erforderlich.

**Jahrgang 5/1989 Heft <sup>14</sup> COMPUTERGENEflLOGIt 133**

# **Wohnstättenlexikon mit dem Macintosh - ein Praxisbericht -**

Mein Forschungsgebiet ist die Grafschaft Glatz in Niederschlesien. Diese Region war vor dem Ersten Weltkrieg in 3 Landkreise mit 208 Landgemeinden, 110 Gutsbezirken und 8 Städten gegliedert. Es gab 57 katholische und 9 evangelische Kirchspiele.

Bei der Auswertung meiner Kirchenbuch-Verkartungen (vergl. CG,4 (1988), Heft 12) war es oft wünschenswert, die Kirchspielzugehörigkeit einer Gemeinde oder eines Ortsteiles festzustellen. Zur Vereinfachung der Sucharbeit habe ich mir deshalb ein Wohnstättenverzeichnis mit dem Macintosh erstellt. Wie bei der Kirchenbuch-Verkartung benutze ich hierzu das Standard-Datenbank-Programm FilmakerPlus **(FMP).**

Grundlage für die Speicherung bildet das "Gemeindelexikon für das Königreich Preußen" auf Grund der Materialien der Volkszählung vom 1. Dez. 1905. Da im genannten Lexikon die Ortsteile in Fußnoten verwaltet werden, ist die manuelle Suche sehr aufwendig. Die gespeicherte Datenbank soll hier Erleichterung schaffen:

Meine Datei enthält zu jeder Gemeinde und jedem Ortsteil einen Datensatz mit den Felder Ifd. Nr., Gemeinde, Ortsteil, Gemeindeart (Landgemeinde, Stadt, Gutsbezirk), Kreis, Kirchspiel-ev, Kirchspielkath, Standesamtsbezirk, Amts- und Gerichtsbezirk.

Die Felder Ifd.Nr., Gemeindeart und Kreis werden von FMP unter Berücksichtigung des Gruppenwechsels automatisch eingetragen. Bei FMP ist es nicht notwendig, die Maximallänge der Felder vor der Eingabe festzulegen. FMP speichert zunächst die Eingabe vollständig in Feldern der Standardlänge (Bild 1, Eingabemaske). Vor dem Ausdruck muß dann allerdings die erforderliche maximale Feldlänge ermittelt und eingestellt werden.

Nach der Eingabe aller 851 Ortsteile ergab sich eine Datei von etwa 300 KB. Da bei der Verwendung von FMP bis zu 8 Dateien gleichzeitig geöffnet sein dürfen, kann ich bei der Auswertung der Verkartungen neben den Dateien Beerdigungen, Taufen und Heiraten die Ortsteildatei bequem verwenden. Für die Arbeit in der Bibliothek und auf der Forschungsreise habe ich mir noch Ausdrucke meines Lexikons angefertigt, und zwar:

- Ortsteile alphabetisch (Bild 2),

- Ortsteile nach Kirchspielen sortiert (Bild 3 und 4),
- Amts- und Gerichtsbezirke (Bild 5).

Herbert Schmidt, Hamburg

**134 COMPUTERGENEALOCIE Jahrgang 5/1989 Heft <sup>14</sup>**

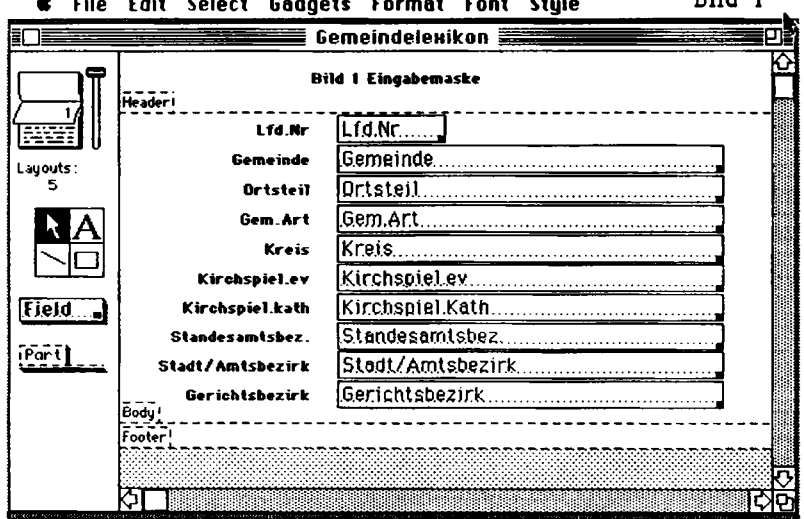

# **é File Edit Select Gadgets Format Font Style** Bild <sup>1</sup>

# **Gemeindeverzeichn!<sup>3</sup> Grafschaft Glatz** Bild 2

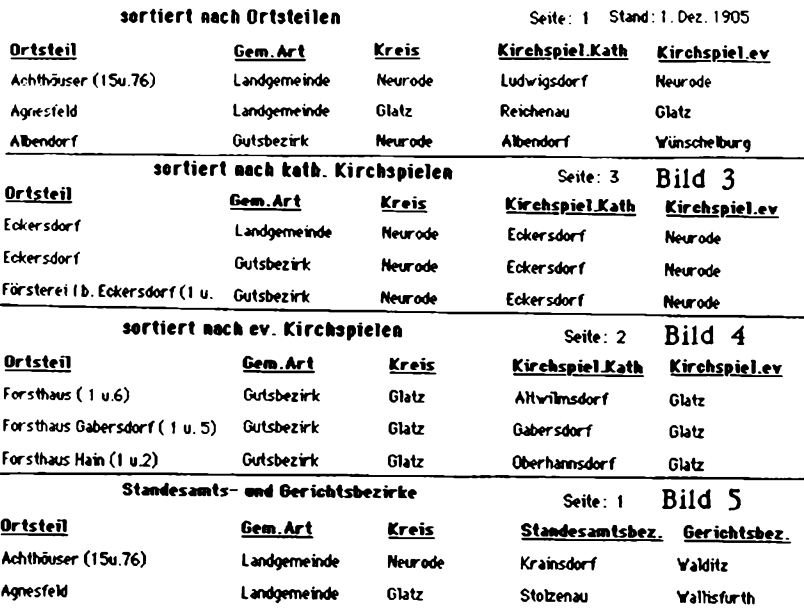

**Jahrgang 5/1989 Heft 14 COMPUTERCENERLOGIE** 135

# **GEDCOM-Datenaustausch per Diskette**

In der COMPUTERGENEALOGIE sind immer wieder Artikel zu lesen, die sich mit dem Datenaustausch befassen. Der nachfolgende Vorschlag soll ein Versuch sein, den Datenaustausch auch praktisch zu verwirklichen.

Als Grundprogramm für den Datenaustausch dient das Mormonenprogramm PAF 2.1 (Personal Ancestral File) und GEDCOM. Dieses Programmpaket hat den Vorteil, daß es sich allmählich zum Weltstandard entwickelt und offenbar auch in Europa das am häufigsten verkaufte Genealogieprogramm ist. Eine Weiterentwicklung durch Profiprogrammierer ist gewährleistet. Das gesamte Programmpaket kostet weniger als 100 DM. Zusätzlich sind in der neuen Version 2.1 auch erheblich Verbesserungen vorgenommen worden, wenn auch noch nicht alle Wünsche erfüllt sind. Das Programm wird aber mit Sicherheit weiterentwickelt werden.

Es können jedoch auch Anwender anderer Computerprogramme am Datenaustausch teilnehmen. Dazu ist jedoch erforderlich, daß diese Programme GEDCOM-Files lesen und schreiben können, so daß die Datenstruktur von PAF 2.1 erhalten bleibt. Das Erzeugen eines GEDCOM-Files ist nicht sehr schwierig und kann eigentlich in jedes Familienforschungsprogramm eingebaut werden. Datenfelder, die in PAF 2.1 nicht vorgesehen sind, werden in die Notizen übertragen. Mit etwas Kenntnissen läßt sich ein GEDCOM-File auch mit einer dBase-Datei und einem Textprogramm erzeugen.

### **Nun zum Datenaustausch:**

Die mit PAF 2.1 erzeugten Daten (Ahnen- und Nachfahrenlisten) werden auf Diskette im Originalformat oder als GEDCOM-File an eine Datensammelstelle geschickt. Die einzelnen Disketten werden durchnumeriert. Jeder Einsender von eigenen Daten hat das Recht, eine Liste anzufordern, die über die eingesandten Disketten Auskunft gibt. Die Liste enthält die wesentlichen Informationen, was auf den einzelnen Disketten vorhanden ist (z.B. hauptsächlich erfaßter Personenkreis in welchen Landschaften, wichtige Familien, Zeitraum, wieviel Personen erfaßt worden sind, Heirats-, Namens- und Notizdateien, KB Umfang usw.). Jeder Einsender kann dann gegen eine Unkostenpauschale Datendisketten<br>interessant erscheinen, Der Ersteller der Datendisketten erhält Nachricht, wer seine Daten abgerufen hat. So ist es möglich, daß sich beide in Verbindung setzen. Jeder, der Disketten mit Daten abruft, sollte evtl. Ergänzungen, Berichtigungen oder sonstige Angaben dem Ersteller der Datendiskette mitteilen. Der Ersteller der Datendiskette wertet nun alle Hinweise aus und ergänzt und pflegt den eigenen Datenstamm. Die erweitere Datendiskette wird nun wieder an die Sammelstelle geschickt. Die Diskettennummer erhält nun einen Zusatz (a, b, <sup>c</sup> usw.). Falls zwischen verschiedenen Datendisketten Verbindungen gefunden werden (z.B. eine gleiche Person), sollte sofort ein Hinweis auch an die Datensammelstelle erfolgen, die dann diesen Hinweis in die Personendaten auf der Diskette einträgt. So haben die nachfolgenden Besteller sofort diesen Querverweis auf eine andere Datendiskette.

Die Einsender von Daten können jederzeit die dauernd fortgeschriebene Liste der vorhandenen Datendiskette mit einem frankierten Freiumschlag abrufen. So kann jeder verfolgen, welche Disketten neu sind, oder wo

Ergänzungen vorgenommen wurden. Durch diesen Kreislauf sollte auch die<br>notwendige Datengflege gesichert sein. Dieser Datenaustausch ist noesichert sein. Dieser Datenaustausch ist natürlich nur sinnvoll, wenn jeder Einsender, bzw. jeder, der Daten abruft, gleichermaßen an dem vorgesehenen Kreislauf mitarbeitet, und der Datenstamm dauernd erweitert und verbessert werden kann.

# **Eingesandte Daten:**

Die eingesandten Daten sollten (selbstverständlich) soweit wie möglich vollständig sein. Die Ortsangaben müssen eindeutig sein. Es sollte die heutige Schreibweise aus dem Postleitzahlenbuch verwendet werden (ohne Abkürzungen). Bei Namensgleichheit unterschiedlicher Orte ist mindestens das zweite Q.tsfeld auszufüllen, in welcher Landschaft der fragliche Ort liegt. Alle Personendaten müssen sauber miteinander verknüpft sein. Eine Überprüfung mit dem Programm FRCHK darf keine Fehler auswerfen.

Auf jeden Fall sollten auch die Notizen (NOTES) ausgefüllt werden, Bei der ersten Person einer Ahnenliste sollten auch Hinweise auf evtl. Literatur erfolgen. Das Bekenntnis der Personen sollte nicht fehlen. Folgende Daten gehören z.B. in die Notizen: Beruf: Hufner in Neufeld (Erzgebirge), Religion: kath., Quelle: Angabe der Literatur oder Quelle der Daten <sup>=</sup> Disk 34b RIN 567 (gleiche Person auf Disk Nr. 34b Person Nr. 567).

# **Datenschutz:**

Um mit dem Datenschutz nicht in Konflikt zu komme, sollten möglichst nur Personen erfaßt werden, die vor 1900 geboren sind. Andenken und Ehre sind nach Art. <sup>1</sup> Abs. <sup>1</sup> Grundgesetz auch über den Tod hinaus geschützt und beim Erfassen der Daten zu beachten (s.a. CG Heft 11, S. 8 und 9).

### **Ausblick:**

Falls die vorhandenen Genealogieprogramme ihre Daten über GEDCOM-Files gegenseitig austauschen können, ist es bald egal, mit welchem Programm der einzelne Anwender arbeitet und seine Daten auswertet. Wichtig ist nur, daßein Datenaustausch möglich ist. Mit dem vorbeschriebenen Weg müßte sich der Datenstamm zum Nutzen aller dauernd vergrößern. Trotzdem ist der Ersteller immer noch durch den Umlauf für die Pflege seiner Daten verantwortlich. Zusätzlich muß geprüft werden, in wieweit die Daten zusammengefaßt werden können (bis 100.000 Personen). Eventuell können dann auch Anfragen z.B. nach bestimmten Namen und/oder Orten für Nichtcomputerbesitzer beantwortet werden. Auch können die Daten nach bestimmten Kriterien durchsucht und listenmäßig erfaßt werden.

### **Schlußwort:**

Um diesen vorgeschlagenen Datenaustausch überhaupt beginnen zu können, bin ich in der Anfangsphase bereit, die Datensammelstelle zu übernehmen für IBM-kompatible MS-DOS-Rechner mit <sup>5</sup> 1/4"-Disketten (360 KB oder 1,2 MB) Vielleicht kann man auf diese Weise einmal Erfahrungen sammeln, ob ein Datenaustausch möglich ist bzw. wie der Ablauf praktisch zu handhaben ist, ohne daß der Verwaltungsaufwand zu hoch wird. Wer sich also beteiligen möchte, der schicke mir bitte seine Datendiskette zu.

Helmut Martensen

**Jahrgang 5/1989 Haft <sup>14</sup> COMPUTERCENERUOOIE 137**

# **Kalender für Atari**

Das vorliegende Kalenderprogramm berechnet alle Kalender vom Jahr <sup>1</sup> bis 1582 als Julianischen Kalender und vom Jahre 1583 bis 8201 als Gregorianischen Kalender.

Bis zum Jahre <sup>1582</sup> gab es den Julianischen Kalender, der alle <sup>4</sup> Jahre <sup>1</sup> Schaltjahr hatte. Die genaue Dauer eines siderischen Jahres beträgt jedoch 365,256366 Tage, das sind 365 Tage, 6 Stunden, 9 Minuten und 10 Sekunden. Da die überzähligen Stunden jeden Jahres aber in <sup>4</sup> Jahren mehr als einen ganzen Tag ausmachen und die Schaltjahre stur alle <sup>4</sup> Jahre eingesetzt wurden, so hatte sich bis 1582 ein Fehler von 10 Tagen ergeben.

Der Mann, der unseren Kalender im Jahre 1582 seine heutige Gestalt gab, war Papst GREGOR XIII., der von <sup>1572</sup> bis <sup>1585</sup> amtierte. <sup>1576</sup> hatte er eine erste Kommission aus mehreren Astronomen bestimmt, die nach vielen Vorarbeiten ihm schließlich 1581 einen vollständigen Entwurf für einen neuen Kalender vorlegte, der den Fehler, der sich bis dahin ergeben hatte, korrigierte. Am 24. Februar 1582 wurde der neue Kalender von ihm in der päpstlichen Bulle "Inter gravissimas" verkündet.

Der neue Kalender wurde in Rom am 4.Oktober <sup>1582</sup> eingeführt. Da sich beim alten Julianischen Kalender bis zu diesem Zeitpunkt erhebliche Ungenauigkeiten bei der Berechnung des Osterdatums in Verbindung mit den Schaltjahren eingeschlichen hatten wurden jetzt zum Start des neuen genaueren Kalenders 10 Tage ausgelassen, um die Übereinstimmung des Osterdatums mit dem Frühlingsanfang wieder herzustellen. Es folgte also jetzt auf den Donnerstag den 4.10.1582 Freitag der 15.10.1582. Das neue Osterdatum wurde 1583 erstmalig festgelegt.

Der Reformationstag wurde im Jahre 1667 eingeführt. Deshalb wird er in den Jahren vor 1667 nicht berücksichtigt.

Der 1. Mai wurde erstmals im Jahre 1890 als Tag der Arbeit begangen und der 17. Juni ist zum ersten Mal <sup>1954</sup> als Tag der deutschen Einheit eingesetzt worden.

Der Buß- und Bettag wurde 1901 eingeführt und der Volkstrauertag im Jahre 1952.

Epiphanias, in der katholischen Kirche "Heilige <sup>3</sup> Könige" genannt, wurde "im 5. Jahrhundert" eingeführt, wird also im Kalender ab 450 berücksichtigt.

Außerdem ist bei der Berechnung der Kalender berücksichtigt worden, daß die vollen Jahrhunderte keine Schaltjahre sind. Jedoch sind die vollen Jahrhunderte, die durch <sup>400</sup> teilbar sind, wieder Schaltjahre. So sind z.B. die Jahre 1600 und 2000 Schaltiahre!

In dieser neuen Programmversion sind auch alle Mondphasen, sowohl für den Julianischen als auch für den Gregorianischen Kalender, berechnet. Da der Mondlauf um die Erde relativ großen Schwankungen unterliegt, ist eine exakte Berechnung nur von Astronomen möglich.

Für eine angenäherte Berechnung wurde ein gleichförmiger Mondlauf zugrunde gelegt, der eine einfachere Rehcnung ermöglicht. Aus diesem Grunde können die Mondphasen dieses Kalenders maximal +/- <sup>1</sup> Tag von der Wirklichkeit abweichen.

Der Ausdruck erfolgt pro Vierteljahr als Hardcopy mit den Tasten ALTER-NATE und HELP.

Und nun viel Spaß bei der Ermittlung vergangener oder zukünftiger Daten.

| <b>Oktober</b>                               | November                                                                 | Dezember                                  |
|----------------------------------------------|--------------------------------------------------------------------------|-------------------------------------------|
| So019.n. Trinitat. 274<br>275<br>Tio         | Allerheilisen<br>1 Mi<br>305<br>386<br>2<br>Do                           | 335<br>Fr<br>336<br>Sa                    |
| 276<br>Di                                    | 307<br>Fr<br>z                                                           | So 1.Advent<br>337.                       |
| 277<br>M 1                                   | 388<br>88                                                                | 338<br>Ħo                                 |
| 278<br>Đο                                    | <b>80 24.n. Trinitat. 389</b><br>5.                                      | 339<br>5<br>D i                           |
| 279<br>Fr                                    | 6 Но<br>316                                                              | 348<br>ni d                               |
| 288<br>Sa                                    | <b>D13</b><br>311<br>7                                                   | 7<br>341<br>Do                            |
| <u>So 320.n. Trinitat. 201</u><br>Mo         | 312<br>mi                                                                | 342                                       |
| Ħo<br>283<br>Ð 1                             | 313<br>Do<br>Fr<br>18                                                    | 343<br>Sa<br><b>So 2.Advent</b><br>110    |
| 204<br>м                                     | 11<br>80<br>315                                                          | <b>H14</b><br>Ho<br>,,,                   |
| 285<br>12<br>Dο                              | 12<br><b>80 25.n. Trinitat. 316/12</b>                                   | 346<br>D 1                                |
| 286<br>13<br>Fr                              | ा ।<br>317                                                               | 347<br>M 1                                |
| 287<br>Sa<br>14                              | <b>D10</b><br>14<br>316                                                  | DoQ                                       |
| 80 21.n. Irinitat. 200                       | 319<br>15<br>m                                                           | Fr<br>349                                 |
| 285<br><b>No@</b>                            | 328                                                                      | 350<br>8a                                 |
| D1<br>291                                    | 17<br>Fr<br>321<br>322118                                                | 351<br>So J. Advent                       |
| 16<br>mi<br>292<br>19<br>Do                  | 82<br>So Volkstrauert.<br>19                                             | 352<br>Ħ٥<br>353<br>D 1                   |
| 26<br>Fг<br>293                              | $\frac{1}{2}$ $\frac{1}{2}$<br>26<br>Ħō                                  | 354<br>m1                                 |
| 21<br>88<br>294                              | 325<br>D1C<br>21                                                         | 21<br>355<br>DoC                          |
| So 22.n. Trinitat. 295                       | 326<br>22<br>mı<br>Bud-u. Bettag                                         | 356<br>22<br>Fг                           |
| 25 C<br>HoC                                  | 327<br>Do                                                                | 357<br>23<br>84                           |
| 24<br>D1                                     | Fr<br>328<br>24                                                          | 350<br>124<br>So<br>4. Advent             |
| M 1                                          | 25<br>329<br>Sa                                                          | 355<br>ÞЫ<br>Ħ.<br>∐eThnachten            |
| 26<br>299<br>Dо<br>27<br>Fr<br>300           | $\frac{1}{331}$ $^{26}_{27}$<br><b>26 So</b><br>Totensonntas<br>27<br>Ήо | 360<br>D 1<br>2. Heihnachten<br>361<br>mı |
| 28<br>Sa<br>301   29                         | D1<br>332                                                                | 362<br>i 28<br>DoQ                        |
| 80 23.n. Trinitat. 302                       | 29<br>MiO<br>333                                                         | 363<br>29<br>Fr                           |
| 797) 30<br><b>Noo</b><br>M                   | Do<br>334                                                                | 364<br>130<br>2.                          |
| D <sub>1</sub><br>384<br>Reformat.Tas<br>131 |                                                                          | 365<br>131<br>So Silvester                |

**Wahl des Quartals <1,2,3,4>, neues Jahr <5> oder Ende <6>7 I**

Das Programm KALENDER (Version 2.0 vom 20.5.1988) wurde in GFA-Basic (Atari) geschrieben und compiliert von: Wolfgang Pfeiffer, Espenstraße 5, 4047 Dormagen 11, Tel.: 02106/90904.

<span id="page-19-0"></span>Das Programm wird vom Autor kostenlos gegen Einsendung einer Diskette und Rückporte abgegeben.

### **Neue Hilfsprogramm von GENprofi**

Das Softwarebüro Heiko Thimm, Sprockhöveler Str. 85, 4320 Hattingen-Holthausen. aus dem das bekannte Familienforschungs- und das Kirchenbuchverkartungsprogramm kommt, hat drei kleine Programm aus der nützlichen Utility-Reihe zum Preis von je 95,- DM herausgebracht:

**SW:Utility Stichwortverzeichnisse - leicht gemacht.**

Haupt- und Unterbegriffe werden mit Band, Seite und Fußnotenangaben verwaltet und im Druck ein- oder mehrspaltig ausgegeben.

# **BV:Utility BibliotheksVerwaltung.**

Wem die Bibliotheksverwaltung im Familienforschungsprogramm nicht ausreicht, der kann Bücher, Standorte, Sachgebiete und Fundstellen verwalten. Die Daten können mit Personen aus dem GENprofi Familienforschungsprogramm verknüpft werden. Diverse Ausgaben: Übersichtslisten, Etikettendruck , Sachgebietsauswertungen.

# **FAMdb: Utility GENprofi Familienforschung -> dBase III.**

Die lang ersehnte Schnittstelle für den Export der verschlüsselten Dateien aus dem Familienforschungsprogramm, um eigene Listen uns Auswertungen durchführen zu können. Der Export ist einschränkbar auf bestimmte Namensträger oder Ahnenlisten. Mit Beispielprogrammen.

**Jahrgang 5/1989 Heft <sup>14</sup> COMPUTERGENERLOGIE ß Q**

# **REPORT**

# **Realisierte und geplante Coiyuteranwendungen im Spiegel des Fragebogens 1987/88**

Der Fragebogen 87/88 enthielt auf der zweiten Seite Fragestellungen zum Computereinsatz in der Genealogie mit einer Reihe von vorgegebenen Anwendungen und der Antwortmöglichkeit "bereits genutzt" und "geplant". Die inzwischen erheblich fortgeschrittene Entwicklung des Softwareangebotes erfordert eine Modifikation der im Fragebogen aufgeführten Hauptgruppen, denn es hat sich bei der Auswertung gezeigt, daß sehr starke Zusammenhänge zwischen der reinen Datenverwaltung, bestehend aus Eingabe und Korrektur, sowie der Bearbeitung und Verknüpfung der Datensätze in den Dateien zu Ahnenlisten, Stammlisten usw. vorhanden sind. Zum Einsatz kommende Programme enthalten in aller Regel komplexe Anwendungen und unterscheiden sich u.a. im Aufbau dadurch, daß die aufzunehmenden und zu verarbeitenden Daten im genealogischen, sachlichen oder Quellenzusammenhang stehen. Dabei gehören zum genealogischen Zusammenhang die Bearbeitung von Ahnenlisten, Stammlisten, Nachkommenlisten und Sippentafeln, zum sachlichen Zusammenhang die Auswertung von Personengruppen gleichen Familiennamens oder Berufen bzw. Spitzenahnen verschiedener Probanden und schließlich zum Quellenzusammenhang alle Personaldaten aus einem Kirchenbuch, Steuerlisten, Auswandererlisten usw.

Auf der Grundlage der 168 eingegangenen Fragebögen, auf denen der Computerbesitz vermerkt war, ergibt sich folgende Verteilung innerhalb der einzelnen Anwendungen zwischen "keiner Angabe (k.A.)", "realisiert (real.)" und "geplant (gepl.)":

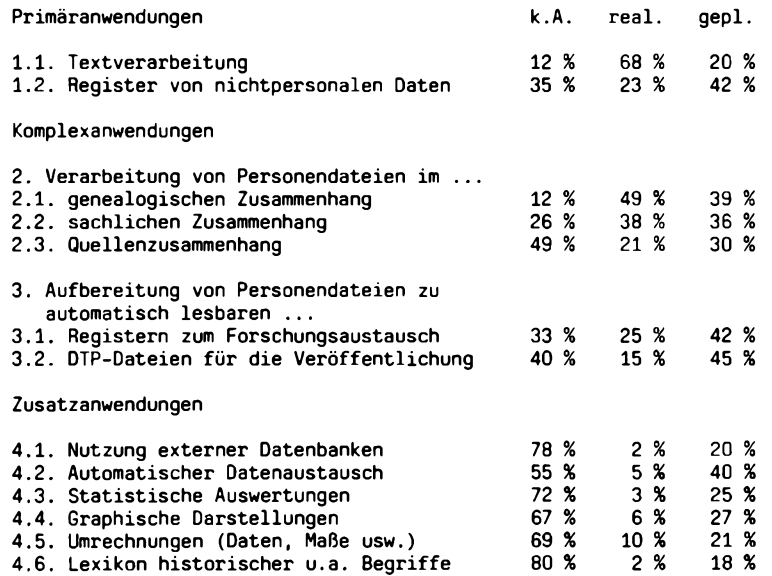

### THOMAS, Computeranwendungen im Spiegel des Fragebogens 1987/1988

Spitzenreiter in der Gesamtanwendung ist zweifelsfrei die Textverarbeitung; von den 115 Nutzern dieser 'Primäranwendung' setzen 22,6 % die Textprogramme ausschließlich ein und gebrauchen keine weiteren genealogischen Programme. Der Computer wird in diesem Umfang zur effektiveren Nutzung des noch weitgehend manuell geführten Datenmaterials herangezogen, indem zwar keine selektionsfähigen, aber doch korrekturfähige "Dokumente" verschiedenster Form per Computer bearbeitet werden. Ebenfalls eine Primäranwendung ist das Führen von nichtpersonalen Registern im Computer als Ersatz für die verschiedenen Karteien. Hierin werden z.B. die Quellen und ihre Fundstellen, die in der Forschung vorkommenden Familiennamen und Orte mit ihrem Auftreten bei den einzelnen Personen, die gesammelten Bildnisse, die herangezogene Literatur mit ihren oft versteckten Standorten usw. auf dem aktuellen Stand gehalten. Der Computer gestattet bei entsprechender Software auch den Ausdruck auf Papier, der dann auf einer Forschungsreise als Nachschlagewerk ein wichtiges Hilfsmittel ist. Diese Registerführung wird von <sup>23</sup> % der Computerbesitzer bereits genutzt und ist von 42 % geplant.

Die Verarbeitung von Personendateien mit Hilfe komplexer Programme ist bereits bei 61 % der Fragebogeneinsender zum Standard geworden und 35 % dieses Personenkreises planen eine derartige Anwendung. An ein komplexes Genealogieprogramm können mittlerweile die folgenden Anforderungen als Mindestkatalog gestellt werden: Eingabe und Korrektur von Personaldaten, familiale Verknüpfung der Personensätze, Selektion und Sortierung der Datensätze nach dem Inhalt beliebiger Datenfelder, Ausgabe von Listen und Tafeln der Ahnen bzw. Nachkommen über Monitor oder Drucker. Desweiteren sollten die komplexen Programme über Schnittstellen verfügen, über die der Datenbestand entweder ausgewählt oder komplett in einer Form ausgegeben wird, in der er problemlos in eine Datenbank eingelesen werden kann oder z.B. als Eingabe in ein Programm oder zur Datenfernübertragung für den Forschungsaustausch zur Verfügung steht.

Das Schlußlicht bilden sehr deutlich die Zusatzanwendungen. Nur jeder fünfte computerbesitzende Einsender nutzt seine Anlage für eine der oben aufgeführten Zwecke, dabei nehmen Umrechnungen und graphische Darstellungen die ersten Positionen in dieser Gruppe ein.

Der zutagegetretene große Umfang der Komplexanwendungen - 76 % aller Einsender benutzen den Computer für mindestens eine Verarbeitungsart der Personendateien - ist nicht nur auf die gegenüber den Vorjahren gewaltig verbesserte Hardware bezüglich der internen Speichergrößen und externen Speichermedien zu erschwinglichen Preisen zurückzuführen, sondern auch auf das Softwareangebot. Verstärkte Anwendung von Programmen legt die im Programm noch vorhandenen Schwachstellen und fehlende Optionen bloß, die vom Programmautor im wechselseitigen Kontakt mit dem jeweiligen Anwender behoben bzw. ergänzt werden können. Je sicherer, komfortabler und austauschfähiger die Programme werden, umso mehr Zeit bleibt dem Familienforscher für die nicht durch den Computer zu leistende Quellenarbeit und umso leichter und effizienter gestaltet sich der Forschungsaustausch. Letztlich sorgt so der Computer für die Vermeidung von Doppelarbeit und deshalb muß vor allem dem Austausch von Daten in Zukunft verstärkte Aufmerksamkeit geschenkt werden.

Karl B. Thomas

**Jahrgang 5/1989 Heft <sup>14</sup> COMPUTERGENERLOGIE 141**

# **FRASC - Umwandlung von PAF-Dateien in ASCII-Files**

<span id="page-22-0"></span>Ich benutze Personal Ancestral File (PAF) für meine genealogischen Arbeiten, habe aber immer bedauert, daß die darin enthaltenen vielen Daten nur im Rahmen der in PAF vorgesehenen Programmteile ausgewertet werden kann. PAF ist ja bekanntlich sehr gut, hat aber auch einige Nachteile: z.B. zu kurze Namensfelder, überlange oder zusammengesetzte Familiennamen finden nicht genug Platz, keine leeren Felder, die vom Benutzer nach Gutdünken belegt werden können, nur eine beschränkte Zahl fester Ausgabeprogramme, die nicht den Bedürfnissen der Benutzer angepaßt werden können, usw. In solchen Fällen wollte ich zu meinem eigenen Dateiprogramm Zuflucht nehmen können, das viel flexibler ist: SUPERBASE PROFESSIONAL.

Ich sah mich deshalb nach einer Möglichkeit um, die Daten in ASCII-Format umzuwandeln. Ich fand ein solches Programm: Steven M. Cannon, 7328 Zana Lane, Magna, Utah 84044, U.S.A. Tel. 801-2508449. hat ein Programm geschrieben, das sich "FRASC" ("Family Records to ASCII Conversion Program", Release 2.00 vom März 1988, für MS-DOS-Rechner) nennt.

Das Programm erzeugt vier Dateien: FR.IND mit den Daten der Einzelpersonen (Individuals) FR.MAR mit den Familiendaten FR.NOT mit den Notizen zu den Einzelpersonen FR.EVT mit den "Ereignisdaten" aus den Personen- und Familiendateien

Das Programm ist sehr einfach zu bedienen. Es enthält ein Textfile mit allen Bedienungsangaben in englischer Sprache, es kann mit jeder Textverarbeitung oder mit dem MS DOS-Befehl TYPE ausgedruckt werden. Als erstes erfolgt die Umwandlung in das ASCII-Format, wobei verschiedene Optionen zur Verfügung stehen (z.B. die "Ereignisliste" weglassen, das Ausgabefor-mat festlegen, die "Notizen" weglassen usw.). Dann sind mit dem jeweiligen Datenbankprogramm, das der Benutzer einsetzen möchte (z.B. dBase, Superbase usw.), die betreffenden Karteischablonen zu erstellen, wozu die Bedienungsanleitung alle Einzelheiten enthält. Als letztes können dann Daten aus dem von Programm erzeugten ASCII-Dateien in die neuen Dateien des Benutzers importiert werden. Wenn das eigene Datenbankprogramm flexibel ist, so können Felder länger gemacht werden, neue eingefügt und unerwünschte gelöscht werden.

Ich sehe den Hauptnutzen des Programms in zwei Bereichen:

- die Übertragung der PAF-Daten in ein anderes Programm beim Benutzer selbst,
- das Versenden der Daten an eine andere Person, die ein anderes Programm als PAF verwendet.

Der unmittelbare Vorteil für mich war, daß ich meine Daten für rund 1000 Personen, die ich in PAF eingegeben hatte, nicht noch einmal neu in mein SUPERBASE-Programm eingeben mußte, sondern einfach - nach Erstellen der entsprechenden Maske von PAF in SUPERBASE übertragen konnte. Dort kann ich jetzt in viel freierer Weise als bei PAF abfragen. Natürlich habe ich PAF nicht aufgegeben, denn gewisse Abfrageprogramme, die dort enthalten sind, will oder kann ich in SUPERBASE nicht programmieren. M. Lusser

# **142 COMPUTERGENEALOGIE Jahrgang 5/1989 Heft <sup>14</sup>**

### **Formatbeschreibung des Umwandlungsprogramms "FRASC":**

Feldbezeichnungen und Feldlängen (in Klammern):

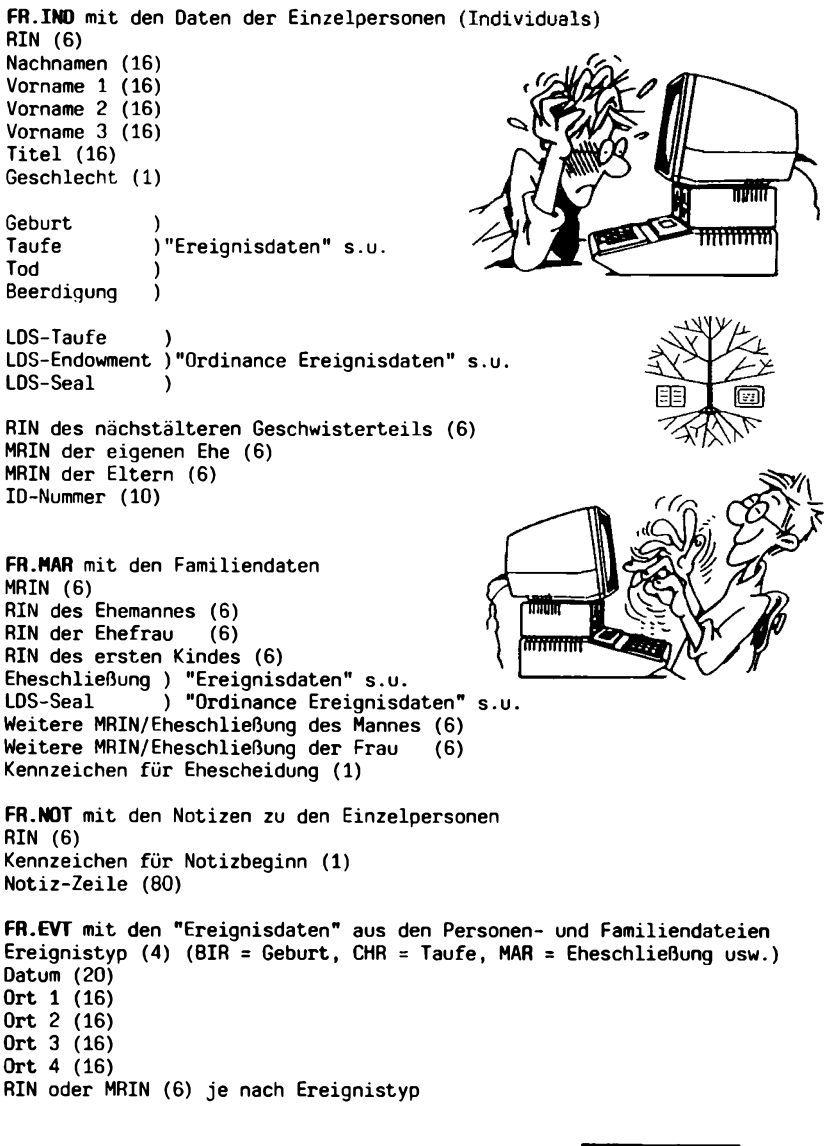

# **Genealogieprogran— mit dBase III Plus**

Der Einsatz eines Computers in der Genealogie setzt die Existenz einer größeren Anzahl von zu erfassenden Personen (Ahnenlisten, Stamm- und Nachfahrenlisten) voraus, um eine Rentabilität des Rechners zu rechtfertigen. Hierfür ist eine Hardware erforderlich, die ein gängiges Betriebssystem, einen ausreichenden Arbeitsspeicher und eine genügend große Speicherkapazität für die Programmodule und die Datenbanken besitzt. Die grundsätzlichen Ausführungen von Graf v. Lüttichau (siehe GENEALOGIE, 36. Jg., Band 18, Heft 6, S. 561ff) sollten allen künftigen Computeranwendern dringend nahe gelegt werden, insbesondere seine Warnung vor den völlig ungeeigneten Home-Computern.

Die bei meinem Programm benutzte **Hardware** ist IBM-kompatibel (Nixdorf System 8810/25 CPC mit Betriebssystem MS-DOS 2.11, Arbeitsspeicher 640 KB, einem Diskettenlaufwerk mit 360 KB und einer Festplatte mit 10 MB.

Die **Software** wurde mit dBase III PLUS entwickelt. Bisher wurden Programmmodule erstellt für das Anlegen einer Ahnenliste, eines Literaturverzeichnisses, für Bildschirmanzeige und Ausdruck von Stammreihen zu jeder in der Datenbank enthaltenen Person sowie für Such- und Listenprogramme. Weitere Programmteile können problemlos eingefügt werden (z.B. Stamm- und Nachfahrenlisten, usw).

**Basis** des gesamten Programms ist die Datenbank mit einer Eingabemaske. Diese enthält den Datensatz einer Person. Die Struktur der Maske kann grundsätzlich auch nachträglich erweitert, verändert und korrigiert werden, jedoch hat sich empirisch diese Maskenform als optimal erwiesen, zumal dBase III PLUS mit seinem MEMO-Feld mittels eines Textprozessors jederzeit ergänzende Ausführungen zur betreffenden Person erlaubt.

In großen Ahnenlisten finden sich stets Personen aus Zaiträumen vor 1580/60, die nicht mehr durch Kirchenbucheintragungen, sondern nur noch durch andere Urkunden belegt werden können. Bei diesen Personen empfiehlt sich, Geburts- und Sterbejahr zu schätzen, sowie möglichst das genaue (Ort) oder globale geographische Vorkommen (Schlesien usw.) zu ermitteln. Die Schätzung von Geburts- und Sterbejahren ist auf Grund urkundlicher Angaben durchaus möglich. Wo diese aus jenen Zeiträumen fehlen, müssen die Existenz, zumindestens die Namensangaben ohnehin in Frage gestellt werden. Insbesonders wird die Schätzung von Geburts- und Sterbejahren ermöglicht durch biologische Vorgaben (Gebärfähigkeit einer Mutter, noch lebende Kinder usw.) und durch die urkundlichen Daten besonders bei Adels- und Patriziergeschlechtern (Mündigkeits- und Unmündigkeitserklärungen, Belehnungen nur nach Eintritt der Mündigkeit, Berufsangaben mit Jahreszahlnennung usw.). Dank dieser Methodik konnten aus manchen Ahnenlisten 70-jährige gebährende Mütter und zeugungsfähige 90-jährige Väter eliminiert werden. Das Feld "weiterführende Ahnen-Nr." weist auf die Fortsetzung der Ahnenstammliste in einem anderen Datensatz bei Ahnengleichheit hin, womit mehrfache Eingaben von gleichen Datensätzen vermieden werden. Bei Anzeige und Ausdruck einer Ahnenstammliste ermöglicht diese weiterführende Ahnen-Nr. automatisch die Fortsetzung der Liste. In dem Feld "Verwandte" können u.a. andere Namensformen und in "Ehedatenergänzungen" u.a. weitere Ehen eingegeben werden.

### **144 COMPUTERGENEALOGIE Jahrgang 5/1989 Heft <sup>14</sup>**

WÜTSCHKE, Genealogieprogramm mit dBase III Plus

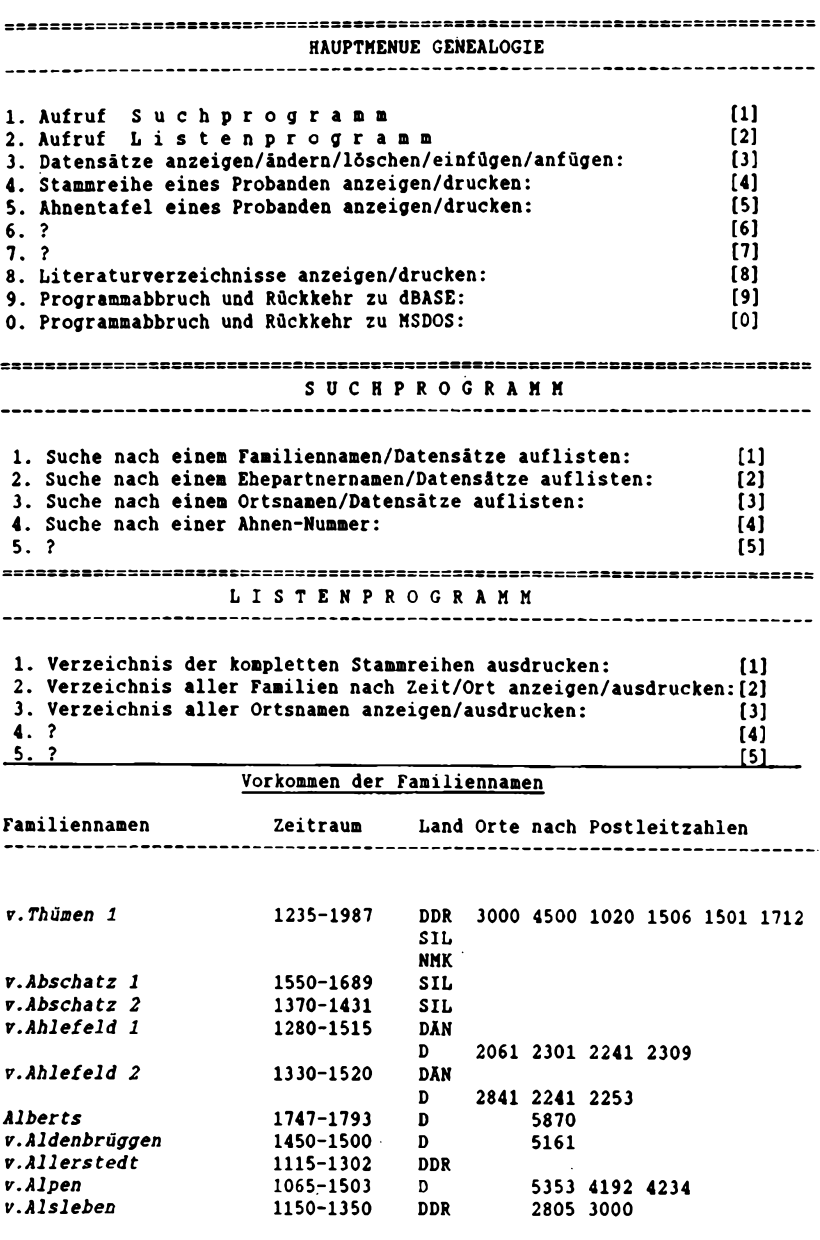

# **Jahrgang 5/1989 Heft <sup>14</sup> COMPUTERCEHEfiLOGIE 145**

Ausdruck der kompletten Stammreihen (Ausschnitt) V.THÜMEN 1 <sup>1</sup> <sup>3</sup> *v. Thüien 1, Ingeborg Elis.Valtraut* DDR 4500 Dessau + 0 Organistin, Lehrerin, ev wohnt in Dessau,ab 13.8.1961 in Hemer,ab <sup>1963</sup> in Aldingen,ab 1969 in Kornwhm. Schwester von Wolf-Günther u.Barbara 00 DDR 4500 Dessau 09.09.1950 *Vütschke, Johannes* Quellen: 54,284,285,310 <sup>2</sup> <sup>6</sup> f. *Thüien 1, Heinrich Friedrich* SIL Liegnitz DDR 4500 Dessau Oberst, ev wohnt ab 1918 in Dessau Bruder v.Veit, Franz u.4 Schwest OO D 5870 Hemer *Reinhard, Anneliese Mi* Quellen: 284,285,310 <sup>3</sup> 12 *v. Thüien 1, Karl Augui* \* DDR 1500 Potsdam SIL Liegnitz Major,ev wohnt in Liegnitz/Schles. Bruder v.Heinrich, Friedrich u.J 002 SIL Liegnitz f. *Thüien, Elise Ang.Ma* 001 Bialokosch 25.10.1861 v.Mass Quellen: 284,285,310 <sup>4</sup> 24 F. *Thüien 1, August Fn* OPR Königsberg DDR 1020 Berlin Oberstleutnant, ev wohnt ab 1815 in Posen, Elbing, Bruder v.Wilh.Herm.Heinr., Carl OO1 DDR 1500 Potsdam *Wissiann, Augusta* 002 (Berlin) 15.9.1867 v.Paczyns Quellen: 284,285,286,310 5 48 F. *Thüien 1, August Hei* \* DDR 1501 Stücken + DDR 1506 Caputh 30.06.1877 Datenbankstruktur : C:genpers2.dbf<br>Anzahl der Datensätze : 688 Anzahl der Datensätze : 688 Letztes Änderungsdatum: 17.08.87 l Feldname Typ - Länge<br>1 GE - Numerisch - 2 1 GE Numerisch 2 2 AHNNR Numerisch 6 3 WAHNNR Numerisch 6<br>4 NAME Zeichen 22 3 W.AHNNH Numerisch 6<br>4 NAME Zeichen 22<br>5 NODUALE Zeichen 5 VORNAME Zeichen 22 6 GEB Zeichen 3 7 GLD Zeichen 3 8 GPLZ Zeichen 4 9 GORT Zeichen 17 10 GTAG 2eichen 6<br>11 GJAHR Numerisch 4 11 GJAHR Numerisch 4<br>12 TOD Zeichen 3 12 TOD Zeichen<br>13 TLD Zeichen 13 TLD Zeichen 3<br>14 TPLZ Zeichen 4 14 TPLZ Zeichen 4 15 TORT Zeichen<br>16 TTAG Zeichen 16 TTAG 2eichen 6<br>17 TJAHR Numerisch 4 17 TJAHR Numerisch 4 18 BERUF Zeichen 78<br>19 BESITZ Zeichen 78 19 BESITZ Zeichen 78<br>20 VERWANDT Zeichen 78 20 VERWANDT Zeichen 78<br>21 EHE Zeichen 3 21 EHE Zeichen 3 22 ELD Zeichen 3 23 EPLZ Zeichen 4 24 EORT Zeichen 17 25 ETAG 2eichen 6<br>26 EJAHR Numerisch 4 26 EJAHR Numerisch 4 27 ENAME Zeichen<br>28 EVORNAME Zeichen 28 EVORNAME Zeichen 22 29 AEHE Zeichen 78 30 QU Zeichen 60 TEXT MEMO 10 \*\* Gesamt \*\* 596

**146 COMPUTERGENERLOGIE Jahrgang 5/1989 Heft <sup>14</sup>**

Die Ahnenstammreihen werden nach den Vorschriften der Zentralstelle für Personen- und Familiengeschichte, Frankfurt, eingegeben. Zu Beginn steht die Ahnenstammreihe des Probanden, anschließend folgen alle übrigen Ahnenstammreihen in alphabetischer Reihenfolge.

Das **Hauptmenü** des hier vorgestellten Programms und die Module "Suchen" und "Listen" lassen die bisherigen erweiterungsfähigen Funktionen des Programms erkennen. Bei Aufruf von <3> wird beispielsweise nach der gewünschten Teilliste (Vater, Mutter) gefragt, sodann wählt man die Ausgabe schon vorhandener Datensätze (EDIT), das Änhängen (APPEND) oder das nach-<br>trägliche Einfügen (INSERT) von neuen Datensätzen. Jederzeit sind trägliche Einfügen (INSERT) von neuen Datensätzen. Jederzeit sind Löschungen oder Korrekturen bestimmter Datensätze möglich.

Das Literaturverzeichnis benutzt die vom System automatisch vergebene Satz-Nr. als Quellenverzeichnis-Nr. in der Personen-Datenbank. Das Literaturverzeichnis kann wahlweise nach aufsteigenden Satz-Nr. oder alphabetisch ausgedruckt werden.

Die Programmteile <4> und <5> bewirken die Anzeige und den Ausdruck der Stammreihe bzw. der Ahnentafel einer beliebigen Person in der Datenbank.

Im **Suchprogramm** werden nach Eingabe eines Familiennamens, dem Namen eines Ehepartners, eines Ortsnamens oder einer Ahnen-Nr. sämtliche in der Datenbank enthaltenen Namen bzw. Ahnen-Nr. in verkürzter Form mit Satz-Nr. aufgelistet. Durch Indexdateien zeigt das System auch bei großen Datenbanken den gesuchten Begriff in Sekundenschnelle an. Die angezeigte Satz-Nr. kann durch Tastendruck für die Weiterverarbeitung in anderen Programmteilen gespeichert und der dazugehörige vollständige Datensatz editiert werden. Als Suchbegriff genügt auch die Eingabe eines Teiles aus dem Namen, z.B. bei der Eingabe "v.Al" gibt das System alle so beginnenden Namen aus: v.Asleben, v.Alvensleben usw.

Das **Listenprogramm** erzeugt automatisch aus den Daten der Datenbank neue Dateien, wie sie z.B. von der Zentralstelle für Personen- und Familiengeschichte beim Einreichen von Ahnenlisten verlangt werden. Mit <1> werden alle in der Datenbank enthaltenen Ahnenstammreihen mit dem jeweiligen Familiennamen als Überschrift vollständig ausgedruckt.

Jede der beschriebenen Dateien bzw. Listen kann durch Tastendruck auf einem Drucker ausgegeben werden. Als Drucker wird wegen seiner Schnelligkeit ein moderner Matrixdrucker mit Schönschrift (LQ) empfohlen (z.B. NEC Pinwriter P6). Er liefert eine hervorragende Schriftqualität, die den Matrixcharakter des Druckers nicht mehr erkennen läßt. Außerdem gestattet er einen programmgesteuerten Wechsel der Schriftart.

Das flexible und jederzeit erweiterungsfähige Programm steuert den Benutzer im Dialog mit dem Bildschirm. Es gibt Anweisungen zur Ausführung und Fortsetzung der verschiedenen Funktionen. Auch ungeübte Computerbenutzer können deshalb problemlos alle Funktionen des Programms ausnutzen. Das Programm steht Interessenten gegen einen Unkostenbeitrag zur Verfügung. Der Besitz von dBase III PLUS ist natürlich Voraussetzung.

Johannes Wütschke

**Jahrgang 5/1989 Heft <sup>14</sup> COMPUTERGENERLOOI! 147**

# **REPORT**

# **Bericht über den 4. Landesweiten genealogischen Computertag in Nimwegen**

Am Samstag den 12.November 1988 fand in den Gebäuden der katholischen Universität in Nimwegen der 4. Landesweite genealogische Computertag <sup>1988</sup> statt. Die in gewohnter Weise hervorragend organisierte Veranstaltung zeigte den etwa 400 Besuchern einen gelungenen Querschnitt durch die vielfältigen Computeraktivitäten der niederländischen Genealogen.

Die Redaktion der COMPUTERGENEALOGIE war, wie in den vergangenen Jahren, auf dem Computertag um die bestehenden Kontakte zu pflegen und neue zu knüpfen. Über einige Erkenntnisse dieser Begegnungen soll hier kurz berichtet werden.

Die Eröffnungsveranstaltung war mit etwa 250 Personen hoffnungslos überfüllt. Auffallend war, im Vergleich zu den deutschen Genealogentagen, die gleichmäßige Altersverteilung der Besucher, mit einem deutlich jüngeren Durchschnitt. Sicher trägt auch hier der Computer zur Verjüngung der Interessenten bei. Etwa die Hälfte der Anwesenden waren Nutzer des Niederländischen Standard-Genealogie-Programmes GensData/D87, von dem inzwischen etwa <sup>1000</sup> Exemplare verkauft worden sind. Das Programm ist für zahlreiche Computertypen einsetzbar (Acorn BBC, Apple II, Atari ST, Commodore 64, 128, Amiga, Computer mit CP/M Betriebssystemen, MSX-1 und MSX-2, IBM und Compatible, Philips P2000, TRS-80 und ZX-Spectrum) und wird für die verschieden Rechnertypen von Anwendergruppen betreut. Arbeitsgruppenleiter, Herr den Braber, berichtete über die Pläne und Ziele beim Ausbau des Ahnen-Verwaltungsprogrammes GensData/D87 zu einem umfangreichen Datenpaket. Neben zahlreichen Verbesserungen (z.B. vereinfachte Eingabe von Anmerkungen, Verbesserung der Konfigurationsdatei und der Eingabeformulare, Erstellung einer compilierten Programmversion für IBM und compatible PC's) sollen <sup>1989</sup> noch Programmversionen für GFA-Basic (Atari) und für den Macintosh erstellt werden.

Neben dem Ahnenverwaltungsprogramm gibt es bereits ein Quellenverwaltungsprogramm GensData/Klapper (z.Zt. nur für MS-DOS und CP/M), das Namen und Textfiles von beliebigen genealogischen Quellen verwalten kann. Für das Jahr 1989 wurden ein GensData/GEDCOM - Programm sowie GensData/ Utilities (z.B. verschiedene Kalenderprogramme, Trenn- und Koppelprogramme für D87-Bestände) angekündigt. Vor allem auf den Datenaustausch über GEDCOM setzt man große Hoffnungen. Nach Aussage von Herrn de Braber besitzen bereits 14 Programme (meist amerikanischen Ursprungs) die Mög-<br>lichkeiten zum Datenaustausch unter Benutzung des GEOCOM-Standards. Dalichkeiten zum Datenaustausch unter Benutzung des GEOCOM-Standards. Dabei erscheint mir ein Gedankengang besonders verlockend zu sein. Selbst der einzelne Forscher kann GEDCOM für seine eigene Forschung sinnvoll nutzen, wenn er unterschiedliche Programmpakete einsetzt, um die Vorteile der diversen Versionen zu nutzen (z.B. gute Verwaltung des einen und gute Graphik des anderen Programmes).

In mehreren Diskussionen am Rande der Tagung konnte in Erfahrung gebracht werden, daß in der nächsten Zeit praktische Versuche mit GEDCOM und den verschiedenen Programmen durchgeführt werden sollen.

Neben den Vorträgen waren für die Programmanwender (und solchen die es werden wollen) vor allem auch die Vorführungen und persönlichen Gespräche interessant. An etwa <sup>20</sup> Ständen (!) wurden die Eigenschaften der Programme für die verschiedensten Computer demonstriert und diskutiert. Neben der Verbesserung von Programmen gab es an einigen Stellen auch die Einbindung von Bildern (sie werden über spezielle Abtastgeräte - Scanner - dem Computer zugeführt) in die Familienforschung zu sehen.

Für Technik-Freaks wurde an einem Stand gezeigt, wie man per Funk zwei Computer koppeln und beispielsweise eine 50 Kilometer entfernte Datenbank abfragen kann. Wenn dies auch in Zukunft nicht jedermanns Sache sein wird (dazu ist eine spezielle Funklizenz erforderlich), so zeigte dieses Beispiel doch die ungeahnten Möglichkeiten, die uns auch in den nächsten Jahren noch erwarten.

Insgesamt war der Besuch der Veranstaltung sehr lohnenswert und es ist zu wünschen, daß beim nächsten Computertag in den Niederlanden mehr Besucher aus dem Nachbarland den Weg dorthin finden. Auch wenn es manchmal Verständigungsprobleme aufgrund der unterschiedlichen Sprache gibt, ist das Bemühen der niederländischen Teilnehmer groß, dafür sei auch an dieser Stelle nochmals herzlich gedankt, diese Probleme unkompliziert zu überwinden. Die gemeinsamen Interessen der Computernutzung in der Familienforschung ebnen viele Wege.

Roland Gröber

# Ahnenforschung per Computer - in Australien

Nicht weniger als 104 000 Namen früherer Einwanderer sind im Südaustralischen Maritimen Museum v. Port Adelaide in einem Computer gespeichert. Diese Anwendung wurde von einem gemeinsamen Projektteam des Museums und der IBM Australien realisiert und läuft auf einem von der IBM zur Verfügung gestellten System.

Die Besucher können hier einen Familiennamen eingeben und dabei auf die Namen ihrer Vorfahren stoßen. Sie erfahren, auf welchem Schiff sie ankamen, welches Alter sie bei der Einwanderung hatten und welchen Beruf sie ausübten. Insgesamt sind die Zeiträume von 1836-1885 und 1925-1956 ersoossen. Biogeseme Sine zeit zur dem größten Teil der Einwanderungs-<br>faßt. Diese Zeitabschnitte umfassen den größten Teil der Einwanderungs-<br>wellen aus Europa. (Aus: IBM-NACHRICHTEN 38 (1988) Heft 293, S. 67) (Aus: IBM-NACHRICHTEN 38 (1988) Heft 293, S. 67)

# **Datenbank - nur für Frauen**

<span id="page-29-0"></span>Weil es die Sprachwissenschaftlerin Luise F. Pusch leid war, daß bei Gedenktagen, Straßennamen und Plätzen fast ausnahmslos Männer berücksichtigt wurden, packte sie die Sammelwut und erstellte eine Datenbank nur mit den Lebensdaten und -werken von Frauen. Sie wollte damit die "ewige Selbstfeier der Männer" unterbrechen und ein Auskunftsmittel schaffen, in dem ausschließlich die Frauen vertreten sind. Die Datenbank gibt Auskunft über <sup>20500</sup> Frauen in Geschichte, Wissenschaft, Politik und Kultur - und sie wächst täglich weiter.

Wie in den Parlamenten haben Frauen auch in den neuesten Nachschlagewerken nur sporadisch Eingang gefunden. So sind z.B. in der "deutschen Gesellschaftsgeschichte'' 1988 von Hans Ulrich Wehler 700 Personen erfaßt, von denen ganze 1,5 Prozent Frauen sind, ein Anteil, der sicher nicht der Bedeutung der Frauen im öffentlichen Leben entspricht.

Die Existenz dieser Frauendatenbank spricht sich mehr und mehr in interessierten Kreisen herum und es bleibt zu hoffen, daß der Computer (mit Hilfe der Datenbank) auch in diesem Bereich ein nützliches Hilfsmittel wird und weiter zur notwendigen Gleichberechtigung der Frauen beiträgt.

(Quelle: Kölner Rundschau vom 17.12.1988)

**Jahrgang 5/1989 Heft <sup>14</sup> COMPUTERGENERLOCIE 149**

# <span id="page-30-0"></span>**RAM-Disk für Personal Ancestral File**

Seit einem halben Jahr verwende ich PAF auf einem Schneider PC 1640 MM/DD mit 640 KB Hauptspeicher und zwei Diskettenlaufwerken. Mittlerweile habe ich etwa 1100 Personen gespeichert, wobei nun das Suchen nach einer bestimmten Information, z.B. Name, Datum, Ort jedesmal über das Diskettenlaufwerk erfolgte. Dies ist eine zeitraubende Angelegenheit. Das Sortieren von Daten dauert noch länger. Ich suchte und fand Abhilfe in einer RAM-Disk, d.h. die Daten im Laufwerk <sup>B</sup> werden in den Arbeitsspeicher des PC kopiert. Dort können sie mit der ca. Bfachen Geschwindigkeit gegenüber einem Zugriff auf das Diskettenlaufwerk geändert, durchsucht oder sortiert werden. So dauert ein Sortiervorgang von <sup>1000</sup> Daten auf der Diskette ca. 10 Minuten, in der RAM-Disk ca. <sup>1</sup> Minute. Wenn PAF wieder verlassen wird, werden die Daten aus der RAM-Disk auf die Diskette im Laufwerk <sup>B</sup> zurückgeschrieben. Die Größe der RAM-Disk habe ich mit 364 KB ausgelegt, Platz genug, um den Inhalt einer Diskette mit 362 KB hineinzukopieren. Die Datei AUT0EXEC.BAT wurde so abgeändert, daß nach dem Einschalten des PC und dem Einlegen der Programmdiskette in Laufwerk <sup>A</sup> und der Datendiskette in Laufwerk <sup>B</sup> keine Befehle in den PC eingegeben werden müssen. Ich kann mich also ausschließlich auf die Datenpflege konzentrieren. Ich bin gern bereit, PAF-Benutzern, die mit einem PC mit mindestens 512 KB Hauptspeicher und MS-DOS 3.2 arbeiten, beim Einrichten der Diskette behilflich zu sein.

Um die RAM-Disk einzurichten, benötigt man NVR.EXE. Diese bleibt solange auf dem festgelegten Wert bestehen, bis sie - ebenfalls mit wNVR.EXE zurückgesetzt wird.

Die AUTOEXEC.BAT sieht nach der Änderung z.B. mit einem Textverarbeitungsprogramm so aus:

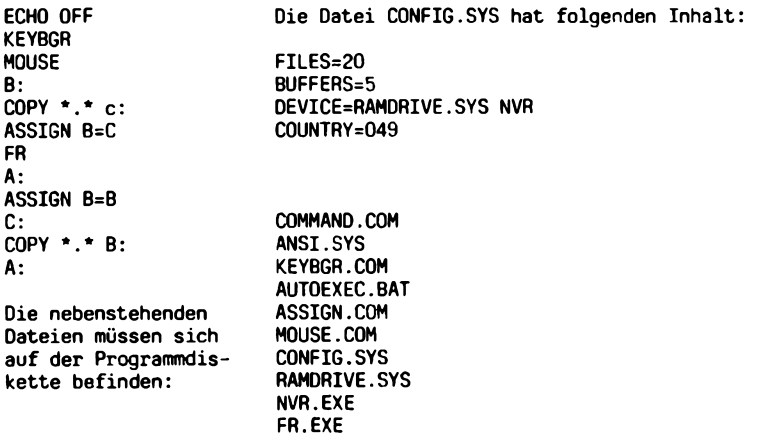

Ich hoffe, daß die meisten PAF-Anwender damit zurecht kommen.

Georg F. Kehl

**150 COMPUTERCENERLOGIE Jahrgang 5/1909 Heft <sup>14</sup>**

# **Computergenealogie im Arbeitskreis donauschwäbischer Familienforscher (AKdFF)**

Bei der letzten Herbsttagung des AKdFF am 22./23.10.1988 in Sindelfingen wurde zum ersten Mal im größeren Kreis der Einsatz von Computern bei der Kirchenbuchverkartung vorgeführt. Herr Hornung zeigte den etwa <sup>20</sup> Interessenten am Sonntagnachmittag, wie beim Programm "F&A" (Frage & Antwort) Datenfelder eingerichtet und Bildschirmmasken erstellt werden, um damit die Datenerfassung aus Kirchenbüchern rationell zu bewältigen. Was bisher durch die Erstellung von Karteikarten mit der Schreibmaschine den meisten bekannt war, ist nun auch mit Computerprogrammen und noch viel komfortabler möglich.

So lassen sich im Programm Abkürzungen für Familien-, Vor- und Ortsnamen hinterlegen, damit bei der Erfassung lediglich drei Buchstaben, z.B. Mag <sup>=</sup> Magdalena eingegeben werden müssen, am Bildschirm aber der vollständige Name angezeigt und abgespeichert wird. Dasselbe ist auch für andere Begriffe, wie Sterbeursachen, möglich. Selbstverständlich lassen sich auch alphabetisch sortierte Listen der Familiennamen, Trauzeugen, Taufpaten und er Ortsnamen erstellen, so daß ein Forscher rasch am Bildschirm oder im Ausdruck feststellen kann, ob der von ihm gesuchte Name oder Ort vorkommt. Erwähnt wurde auch, möglichst 2-3 der am häufigsten vorkommenden Schreibweisen des gleiche Familiennamen mit aufzuführen.

Weiter errechnet das Programm das Geburtsjahr, wenn bei Trauungen oder Sterbeeintragungen das Alter angegeben ist. Dabei sind Toleranzen von 2-3 Jahren möglich. Selbst Mehrfachheiraten ein und derselben Person lassen sich ohne Probleme darstellen, wobei jeweils auch die Kinder richtig zugeordnet werden können. Was jedoch kein Programm automatisch erledigen kann, ist die richtige Zuordnung von Kindern zu den Eltern, wenn derselbe Vor- und Familienname im gleichen Zeitraum mehrfach vorkommt und deshalb eine Unterscheidung schwierig ist. Hier sind nach wie vor die Kenntnisse und Erfahrungen des einzelnen Genealogen bei der Bearbeitung eines Kirchenbuches notwendig, der die Zuordnung aufgrund bestimmter Kriterien und Kenntnisse der Zusammenhänge im Einzelfall vornimmt.

Als ein bisher ungelöstes Problem stellt sich bei vielen Anwendern die mangelnde Austauschbarkeit von Datendisketten dar, weil entweder nicht die gleichen Programme oder Geräte verwendet werden. Da viele die Daten mit preiswerten Home-Computern erfassen, steigt der Bedarf nach einem derartigen einfachen Austausch. Hier lassen sich in Zukunft sicher noch Verbesserungen erzielen. Z.B. existiert für den Austausch zwischen <sup>C</sup> <sup>64</sup> und PC das Programm Convert, das die Datenübertragung mit einer seriellen Schnittstelle ermöglicht.

Aufgrund des Interesses der Mitglieder am Kirchenbuchverkartungsprogramm GENprofi von H. Thimm entschlossen sich einige Mitglieder zum Kauf dieses Programms, nachdem der AKdFF eine A-Linzenz vom Vertreiber erworben hat. Weitere Interessenten können sich wegen einer Unterlizenz direkt an das Mitglied Johann Hornung wenden. Die ersten Erwerber werden das Programm unter praktischen Gesichtspunkten testen.

Ein weiterer Aspekt der EDV-Anwendung ist nicht zuletzt die Mitgliederbetreuung. Genannt wurde hier die Erfassung der Spitzenahnen bzw. die Forscherkontakte, unter welchen der Datenaustausch unter den einzelen Mit-

**Jahrgang 5/1989 Heft 14 COMPUTERGENEALOGIC** 151

# **REPORT**

glieder und besonders anderer genealogischer Vereine erfolgen kann. Für die besonderen Probleme der Auswanderer nach Südosteuropa und der Her-<br>kunft, aus vielen – Gebieten Deutschlands ist dies ein "wichtiger Asoekt. Gebieten Deutschlands ist dies ein wichtiger Aspekt. Siehe hierzu die Artikel über die Forscherkontakte in dieser Zeitschrift. Weitere Überlegungen, wie dieses Verfahren gerade für den AKdFF realisiert werden kann, sind eine wichtige Aufgabe für den AKdFF und seine<br>Mitalieder. Wegen der überwiegend positiven Resonanz auf eine derartige Mitglieder. Wegen der überwiegend positiven Resonanz auf eine derartige<br>Veranstaltung habe ich mich bereit erklärt. die bisher erstellte veranstaltung habe ich michte erstellte<br>JFF" weiterzuführen und jeweils die Liste "Computergenealogie im AKdFF" aktuellste Version gegen einen adressierten und frankierten Umschlag an jeden Interessenten im AKdFF zuzuschicken. Gleichzeitig bitte ich alle .<br>Mitglieder mit Computer, sich bei mir zu melden und mir mitzuteilen,<br>welche Geräte und Programme sie verwenden. und von welchem Ort sie verwenden, und von welchem-Ort sie<br>en. Nur durch-offene, gegenseitige per EDV die Kirchenbücher erfassen. Zusammenarbeit wird der Computereinsatz in Zukunft für jeden einzelnen rascher greifbare Ergebnisse bringen.

Werner Weissmüller

# **Bericht aus der EDV-Arbeitsgruppe in Darmstadt**

<span id="page-32-0"></span>Beim letzten Treffen der Arbeitsgruppe Computer-Genealogie der HfV war wieder die Aktion "Forscherkontakte" aktuelles Thema. Diesmal mußte nun definitiv ein Beschluß gefaßt werden. Das Ergebnis ist, daß die Hessische Vereingung weiterhin bei der Spitzenahnen bleibt. Sobald innerhalb der DAGV geklärt ist, wie der Datensatz für die Aktion "Forscherkontakte" aufgebaut ist, werden die vorhandenen Daten konvertiert und es steht den Mitgliedern frei, Ergänzungen vorzunehmen.

Innerhalb unserer Aktion "Spitzenahnenliste" hat im Jahre 1988 Rainer Kötting unter Beihilfe seiner Gattin 8.623 Spitzenahnen erfaßt. Das Ziel der Erfassung von 10.000 Spitzenahnen konnte nicht erreicht werden, da nicht genügend Spitzenahnen eingereicht worden waren. Die Erfassung wurde im Laufe des Januar 1989 abgeschlossen und der Computerausdruck erfolgte im Februar 1989. Die Mitglieder der Hessischen familiengechichtlichen Vereinigung werden die "Spitzenahnenliste der HFV 1988" sofort nach der Fertigstellung des Druckes angeboten bekommen.

Nichtmitglieder können das Heft gegen Voreinzahlung von DM 15,- auf das Postgiroamt Frankfurt 683 36-603 (BLZ 500 100 60) erhalten. Die Datensätze auf Disketten (360 KB oder 1,2 MB) kosten ebenfalls DM 15,- und sind ebenfalls auch nur gegen Voreinzahlung (s.o.) erhältlich. Vereine erhalten bei Sammelbestellungen entsprechende Nachlässe.

Mit der Kirchenbucherverkartung sind vier Mitglieder unserer Arbeitsgruppe beschäftigt. Ziel ist es, so weit wie möglich daraus Familienbücher bzw. Ortssippenbücher zu erstellen.

Ein weiteres Projekt wird zur Zeit auf seine Realisierbarkeit überprüft, nämlich die Erstellung eines Programmes, das den Austausch der erfaßten Datensätze zwischen den wichtigsten genealogischen Programmen ermöglichen soll. Ein delikates Vorhaben, da dann der Umstieg eines Anwenders auf ein anderes Programm ohne Datenverlust möglich ist.

Dieter Zwinger

# **Postleitzahlen aus aller Welt - ein neuer Service der Post**

Ein wichtiger Bestandteil der Forscherkontakte ist der regionale Hinweis über die Postleitzahlen. Obwohl mit verschiedenen Schwächen behaftet (z.B. Änderungen im Laufe der Zeit, eine PLZ gilt oft für mehrere Ortschaften usw.), ist sie die bekannteste Ziffern-Codierung für Orte. Auch im Ausland werden ähnliche Codierungen verwendet. Oft fehlt es aber an der Kenntnis dieser ausländischen Postleitzahlen. Hier hilft ein neuer Service der Deutschen Bundespost weiter.

Beim Postamt Marburg wurde eine zentrale Auskunftsstelle für ausländische Postleitzahlen eingerichtet. Diese Stelle verfügt über alle ausländischen PLZ-Verzeichnisse, die der Bundespost von fremden Verwaltungen zur Verfügung gestellt wurden. Postkunden können hier telefonisch oder schriftlich Auskunft über die PLZ fremder PostVerwaltungen erhalten. Das Postamt in Marburg gibt auch Auskunft darüber, unter welcher Anschrift fremde PLZ-Verzeichnisse bestellt werden können (Tel. 06421/204-243; Anschrift: Postamt, Dienststelle I 7e, <sup>3550</sup> Marburg). Die Auskunftsstelle ist montaqs bis freitags von <sup>8</sup> bis <sup>16</sup> Uhr besetzt.

Die Bundespost erinnert daran, daß die Postleitzahlen von wichtigen Orten im Postleitzahlenverzeichnis der Deutschen Bundespost und im Ortsverzeichnis Post verzeichnet sind, die am Postschalter gegen eine Gebühr von 2,20 DM bzw 13,50 DM abgegeben werden.

(Quelle: Postmagazin Nr. 4/88)

# **Computererstelltes Register zum frühesten Kirchenbuch der Altstadt Kassel 1565-1598**

Edith Schlieper hat die Original-Kirchenbücher und weitere Quellen bearbeitet und in der Buchreihe "Hessische Forschungen zur geschichtl. Landes- und Volkskunde" Band 16 (1988) in Kassel herausgegeben. Neben dem Verein für hessische Geschichte und Landeskunde e.V. Kassel haben u.a. auch der Verein für Familiengeschichte in Kurhessen und Waldeck e.V. die Ausgabe unterstützt. Uns interessierte besonders der Beitrag von Hinrich Schlieper auf S. 9-11: Personal Computer als Hilfsmittel bei der Veröffentlichung von Kirchenbüchern. Hier werden die Möglichkeiten und Wege erläutert, bei denen der Computer Hilfe bei der mühsamen Kleinarbeit sein kann.

Allerdings wurde hier der Computer für eine Aufgabe eingesetzt: Für die 623 Eheschließungen, 2326 Taufen, 2756 Begräbnisse und 1198 Konfirmationen wurde ein gemeinsames Register der Nachnamen angelegt, so daß man leicht zu den chronologisch geordneten und durchnumerierten Einträgen zurückfindet (Taufen und Begräbnisse jahresweise). Allerdings wurden die Namen nicht standardisiert, man muß also an mehreren Stellen suchen. Auch die auf Seite 304-5 angegebenen Veränderungen von Familiennamen fand ich bei Stichproben nicht im Register. Wertvolle Ergänzungen sind die Anmerkungen und Erläuterungen zu den Eheschließungen und zur Kirchenzucht, sowie eine Statistik der Daten und ein Merianstich von Kassel mit einem Straßenverzeichnis der Altstadt. Es soll nicht unerwähnt bleiben, daß W. Sippel aus Lehrte in der "Stiftung Sippel" als Bd. <sup>15</sup> 1985/6 ein Buch unter dem gleichen Titel im Selbstverlag zum Preis von DM 50,- (328 S.) herausgegeben hat. In beiden Fällen handelt es sich um eine Abschrift der Kirchenbücher, eine Familienzusammenstellung wird dem interessierten Genealogen überlassen.

**Jahrgang 5/1989 Heft <sup>14</sup> COMPUTERGENERLOGIE 153**

# **Kirchenbuchverkartung in Meinerzhagen**

<span id="page-34-0"></span>Auf einer ganzen Seite erschien am 10.12.88 in der "Meinerzhagener Zeitung" ein Bericht über ein Projekt, das in der evangelischen Kirchengemeinde Meinerzhagen durchgeführt wird. Seit etwa zwei Jahren ist man dort dabei, das erste Kirchenbuch, das etwa eine Zeitspanne von 1662 bis 1697 umfaßt, zu verkarten. Für dieses (laut Zeitungsbericht) "einmalige Projekt" liegen geradezu ideale Voraussetzungen vor: Ein aufgeschlossenes Presbyterium, einige engagierte lesekundige Familienforscher, ein exzellentes Kirchenbuchverkartungsprogramm, einige fleißige Damen, die die ermittelten Daten in den Computer eingeben, und nicht zuletzt auch ein großzügiger Sponsor, der die anfallenden Kosten übernimmt und die erforderlichen Geräte bereitstellt. Durch die Zusammenarbeit der Beteiligten entsteht ein Werk, das als Vorbild für weitere Kirchenbuch- (oder auch andere Quellen-) Auswertungen dienen kann. Neben dem photokopierten Original-Schriftbild wird eine wortgetreue Abschrift erstellt, die nach Eingabe in den Computer systematisiert wird. Dazu stellt das vom Softwarebüro Heiko Thimm erstellte Kirchenbuchverkartungsprogramm Hilfsmittel zur Verfügung, die diese Übertragung auf relativ einfache Weise (manuell) ermöglicht. Aus diesen Datensätzen werden dann die Tauf, Trauungs- und Sterberegister erstellt, wobei die Hinweise auf die Seiten der wortgetreuen Abschrift und auf das Originalkirchenbuch eine Suche wesentlich vereinfachen. Wenn im Laufe der nächsten Jahre die weiteren Kirchenbücher bearbeitet sind, will man ein Gesamtverzeichnis aller <sup>10</sup> Bände anlegen, um den Überblick noch weiter zu verbessern. Da das Programm eine zusätzliche Sortierung nach Berufen, Todesursachen etc. ermöglicht, sind die Auswertungen auch für Interessengebiete außerhalb der Genalogie interessant.

COMPUTERGENEALOGIE wird sich um eine genaue Beschreibung und Beispiele des Programmes bemühen, das übrigens auch schon mit ersten Ergebnissen auf dem Genealogentag in Brühl zu sehen war, und in einem der nächsten Hefte darüber berichten.

Herrn Johannes Turck, dem Sponsor, sei auch an dieser Stelle für sein Engagement und seine Unterstützung bei der Sicherung der Kirchenbücher gedankt. Vielleicht ist das Projekt auch Ansporn in anderen Gegenden, für weitere Aktivitäten. Unsere Kinder werden es uns danken, wenn auch sie noch in Kirchenbüchern forschen dürfen, wenn die Originale schon längst in Panzerschränken verschwunden sind.<br>Roland Gröber

# **Stockholmer Historische Datenbank**

<span id="page-34-1"></span>In einer allgemein zugänglichen Datenbank wurden einzigartige historische Quellen mit leistungsfähiger Soft- und Hardware erschlossen. Der größte Teil der Quellen stammt aus dem Bezirksarchiv: ein Bevölkerungsregister der Stockholmer Bewohner zwischen 1878 und 1926 mit z.Zt. 1,3 Mio. Personendaten. Dieses Material steht für Forschungs- und Unterrichtszwecke zur Verfügung. Das Archiv setzt das SAS-Programmpaket zur Verarbeitung am Großrechner ein, die Daten sind aber auch für PC's und andere Software zugänglich. Beispiele aus dem Datenbestand: Geburts-/Sterbetag und -ort, Name, Titel, Beruf, (Familien-)stand, Geschlecht, Kirchenzugehörigkeit, Wanderungsbewegung, Ausbildung, Musterung, Armenunterstützung, Arbeitshaus, Krankenhaus- und Gefängnisaufenthalt, Grundstücksbesitz. Anschrift: SHD, S:t Eriksgatan 121, S-113 43 Stockholm.

**154 COMPUTERGENERLOGIE Jahrgang 5/1989 Heft <sup>14</sup>**

# **Kirchenbuch-Register per Computer aus Holland**

<span id="page-35-0"></span>Das erste gedruckte Register der ältesten Kirchenbücher der reformierten Gemeinde Rockanje in der Provinz Südholland wurde mit dem Computerprogramm Gens Data/Klapper erstellt. Dieses Programm wurde von P.F. Klok in dBASE II/III und Pascal geschrieben und in die Reihe der Gens Data-Programme für den Familienforscher aufgenommen. Es ist sowohl für CP/M- als auch MS DOS-Rechner (mind. <sup>2</sup> Laufwerke oder Festplatte) geeignet. Da es kompiliert ist, braucht man das Datenbankprogramm als Anwender nicht. Der Preis für das Programm beträgt 35/40 Hfl (5 1/4" bzw. <sup>3</sup> l/2"-Disk.). Es wird vom Computerdienst der Niederländischen Genealogischen Vereinigung, Adriaan Dortmansplein 3A, NL-1411 RC Naarden mit einer Anleitung ausgeliefert.

Der Computerdienst der NGV hat auch das erste Registerbuch im <sup>A</sup> 4-Format mit <sup>109</sup> Seiten zum Preis von <sup>25</sup> Hfl herausgebracht. Autor ist P.F. Klok. Das Buch enthält im ersten Teil nach einer Ein- und Anleitung zur Benutzung 731 Einträge im Taufbuch, 307 im Traubuch und 449 Mitglieder der Gemeinde in der Originalreihenfolge. Der Quellentext wurde schematisert wiedergegeben: Nach der Laufnummer folgt ein Code für den Typ: kd <sup>=</sup> Taufe, kt = Trauung, kl = Mitglied. Was der Bearbeiter hinzufügte, steht in eckigen Klammern, Unleserliches wurde mit Punkten angedeutet und Vermutetes in runde Klammern gesetzt. Ortsnamen wurden in der heutigen Schreibweise wiedergegeben, die Personennamen jedoch wie im Original. Zur besseren Übersicht folgt beim Taufregister nach dem Datum und Vornamen des Täuflings hinter dem V: Vater, M: Mutter und in der Folgezeile nach dem g: die Paten und evtl Anmerkungen:

1 kd 17-01-1621 Job V: Barent Jobsz, M: Jannetge Willems g: Brechtge Barens

Beim Trauregister stehen die Brautleute und die Anmerkungen rechtsbündig in jeweils einer Zeile:

<sup>732</sup> kt 01-09-1619 Leendert Jans 't Gilde, wd Marijntje Leenders van de Gote, won in Nieuwenhoorn Neeltje Jobs jd, van Rockanje met att getr Nieuwenhoorn 22-09

Abkürzungen: won = Wohnung,  $jd =$  Jungfrau, att = Zeugnis, getr = Trauung Vornamen und patronymische Namen sind auf eine Stammform mit 3-4 Buchstaben abgekürzt - um Platz zu sparen und um die verschiedenen Schreibweisen zu vereinheitlichen. Männliche Vornamen haben 4 Buchstaben, weiblich3 3 mit einem Punkt. Wenn also die ersten <sup>3</sup> Buchstaben gleich sind, so kommt der Vorname sowohl bei Männern als auch bei Frauen vor. Natürlich fehlt das Abürzungsregister nicht, in den Registern der Vornamen, patronymischen Namen und Familiennamen ist neben der Laufnummer noch angegeben, als was die die Person auftrat (Pate, verst., Mutter usw.) und in welchem Jahr. Das Register der Abkürzungen von Vornamen und patronymischen Namen kann beim Computerdienst als besondere Liste angefordert werden. Zusammengesetzte Familiennamen wie "van de Gote" werden umgestellt zu"Gote, van de".

Günter Junkers

**Jahrgang 5/1989 Heft <sup>14</sup> COMPUTERGENEALOGIE 155**

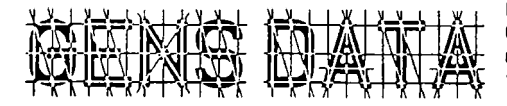

Bestellungen bei: Sekretariat Computerdienst N.G.V. p/a Comeniushof 6, NL-1216 HE Hilversum. Preis: 15,- Hfl/Jahr (4 Hefte). Sprache: niederl. 5. Jahrgang Nr. 3. Juli <sup>1988</sup>

S. 49. **J.W. Pallada: 4. Genealogischer Landes-Computertag** verschoben auf 12.11.1988. Programm. S. 51: **C. Spaans: Masterfile & Genealogie.** CP/M-Datenbank (z.B. für Schneider-CPC's). S. 57. **S. Stroet: Ein Niederländer in China?** Erfahrungen mit dem Gens Data D/87. S. 60. **J.J.M. den Braber: Neuigkeiten aus der Gruppe Programmentwicklung.** Fehlerliste für Gens Data D/87, V.1.1. S. 64. **H.C. Zorn: Personen-Datenbank Twente vor 1850** mit dBASE III+. <sup>28</sup> Felder m. <sup>215</sup> Zeichen. 5-Zeichen-Code für Ortsnamen, <sup>3</sup> für Beruf, <sup>1</sup> f. Bekenntnis. Ca. <sup>6000</sup> Datensätze mit Familienrelationen. S.67. **J.W. Pallada: Fragen. Atari gegen IBM.** S. 71. **W.J. Scholl:** Int. Zeitschriftenschau (England, USA). S. 73. Kontakte gesucht. 6. Jahrgang Nr. 1 (Januar 1989)

S. 1. **J.W. Pallada: Neuer Chefredakteur: W.J. Scholl.** S.2. **J.W. Pallada: Pläne für 1989:** Zeitschrift, Programme, Treffen, Kursus f. Computergenealogen, Kontakte. S. 4. **A.H.A. Kerkhoff: Gens Data/87 und GEOCOM.** Dieser Programmteil kann jetzt bestellt werden. S. 9. **P.C.J. Bijl: Kwartierlog <sup>+</sup> Parenteellog <sup>=</sup> Genealog I.** 2. Teil mit Beispielausdrucken. S. 13. **C. Vernande: Reaktion auf "Das Y-Syndrom".** S. 15. **J.J.M. den Braber: Neuigkeiten aus der Gruppe Programmentwicklung.** Update-Version 1.12 von Gens Data D/87 erhältlich. S. 21. **J.J. Harts: Wiederherstellung von Gens Data D/87- Files,** die versehentlich verändert wurden. S. 24: **W.J. Scholl: Zeit**schriftenschau (England, Holland). S. 26. **W.J. Scholl: Fragen:** Wochentagsberechnung (mit Basic-Programm). S. 29. **S. Stroet: Arbeit mit GD/87.**

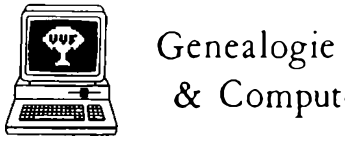

& Computer Preis: 300 BF/Jahr, 6 Hefte Bestellung bei: R. Bruyssinck, Abonnementendienst <sup>G</sup> & C, Clementinastr. 39, B-2018 Antwerpen Sprache: niederländisch Jahrgang 5, Nr. 5. September 1988

S. 109. Berichte und Termine zu Treffen in Antwerpen, Löwen, Brüssel. S. 113. **1. Nationaler Genealogischer Computertag Löwen, 24.9.1988.** S. 115. **R. Neels: Roots III.** Bericht zum bestverkauften kommerziellen Programm in den USA. Verbesserungen Roots II/III, Bildschirmausdrucke. S. 121. P. **Donche: Genealogische Beziehungen in PROLOG.** Einführung in die Logikprogrammierung und Anwendung auf ein genealogisches Beispiel: Die 18. ägyptische Dynastiede Tutenchamon. S. 131: **Eine andere Geschichte.** Computeranwendung für die Geschichtswissenschaft an der Uni Lüttich (aus: IBM-Berichte Nr. <sup>128</sup> vom Juni 1988). S. 134. **Genealogie in Island.** S. 135. Int. Zeitschriftenschau (COMPUTERGENEALOGIE, Gens Humana). Nr. 5. November 1988

S. 137. Berichte, Termine, Publikationen. GENIKA-Mitteilungen u.a. über einen Besuch in Paris wegen **französisch-sprachiger Version von Roots** von Commsoft. S.145. C. Hoyer: Ein Basic-Umwandler für Ziffernsysteme, (s. CG H.12, S.70). S.147. **J. Laporte: Der WF und die Arbeitsgruppe G&C.** S.149. **R. Bryssinck: PC-Anwendung in der Genealogie.** S. 154. **Buchbesprechung: J. Cerny, W. Elliot: The Library. <sup>A</sup> guide to LOS Family History Library.** ISBN 0-916489-21-3. 746 S., 32,95 US-\$, Ancestry Inc. POB 467, Sait Lake

**156 COMPUTERGEHEflLOCIE Jahrgang 5/1989 Heft <sup>14</sup>**

City, UT 84110, USA. Einführung in die riesigen Bibliotheksbestände der Mormonen. S. 155. Int. Zeitschriftenschau (USA, Niederlande). Jahrgang 6. Nr. 1. Januar 1989

S.l. **P.Donche: Editorial.** Berichte/Termine zu Treffen in Löwen, Brügge, Groot-Bijgaarden, Hasselt und Antwerpen. S. 7. Verkaufspreise für Roots III: <sup>450</sup> Hfl. S.9. **Mitgliederentwicklung der Arbeitsgruppe Genealogie & Computer:** 1986: <sup>212</sup> Mitgl., 1987: 273, 1988: 305. S. 11. **P. Donche: HCAL, ein kombiniertes Programm für Kalenderberechnungen** für IBM und kompatible Rechner. Umrechnung von julian., gregorian. und republikan. Kalender, Wochentag, Differenz zwischen <sup>2</sup> Daten und Festtagsdaten. Frei kopierbar, englischsprachig; gegen Rückporto u. formatierte <sup>5</sup> 1/4"- Diskette erhältlich bei P. Donche, Britselei 4/16, B-2000 Antwerpen. S. 14. **Datenbank für Mittelalter und die frühe Neuzeit.** Projekt der Rutgers State University, New Jersey mit europäischer Beteiligung. Pilotversion für IBM PC/AT (mind. <sup>10</sup> MB Festplatte) mit 13000 mittelalterlichen Wechselkursen. Datenbank: Advanced Relation. S.15. **Software-Neuigkeiten:** Heritage für BBC, Organisationsschema für Stammbäume, Genealogieprogramme für verseh. Rechner (aus COMPUTERGENEALOGIE Sonderheft 2). S.18. **H. Goegebeur: PC DOS 4.0.** Neuestes Betriebssystem mit Benutzeroberfläche. S.20. **Genealogische Datenbank in Prolog u.Pascal.** Programmierprojekt von 2 Studenten der Uni Antwerpen. S.22. **Fragen-Antworten** (Roots III). S. 24. Int. **Zeitschriftenschau** (England). Engi. Zusammenfassung.

............ BK puterclubs/Anwendergruppe Gene- SSäS....... . ............. JWß Heymans, Laurens Reaellaan 32, enealogische Datenbank in Prolog u.Pascal. Programmierprojekt von 2 Stu-<br>enten der Uni Antwerpen. S.22. Fragen-Antworten (Roots III). S. 24. Int.<br>eitschriftenschau (England). Engl. Zusammenfassung.<br>example: Mitteilungen de

""""■"ZZZZZZZZZZZZZZZZZZZZZZZZZZZZZZZZZ""""'\* Mitteilungen des HCC Hobby-Com- «H £4/«/4/M/4 ST® alogie. Sekretariat: K.J.F. **ALDEDEUNCEN VAN DE HCC/GENEALOGIE-CEBRUIKERSGROEP SPRACH SPRACHE: Niederländisch Sprache: Sprache: Niederländisch** 

Nr. 6. Januar 1989

S. 47. **J. Balendonck: Bewertung von Genealogieprogrammen.** Schema u. Testfamilie. S. 53. **H. Hijdra: Familiengeschichte.** Holländische Version von "Family History System". S. 56. **P.J. Lestrade: Matthijs Kinderman -** der Mann, der fünfmal heiratete. S. 58. **C. Taanman: Unsere Sippe.** Ein modernes genealogisches Nummerungssystem für Ahnen und Nachfahren aus Stammund Generationsnummer. S. 59. **J.N. Leget: Sekundär-Quellen im Reichsarchiv 's-Hertogenbosch** (Fortsetzung). S. 61: **6. Landestreffen im HCC-Gebäude Houten 28.1.1989.**

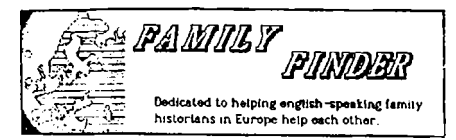

Genealogical Association of English Speaking Researchers in Europa. P.O.Box 142, APO 09063 (US Army HQ) Sprache: englisch

Vol 1 Nr. 5 (November 1988) S. 1. Treffen in Karlsruhe und Hei-

delberg. S. 4. **International Genealogical Index.** Beschreibung der Neuausgabe von 1988. Einfache Suche auf Microfiches nach Namen in best. Gebieten. S.5. **Genealogieprogramme für den Macintosh: Mac Gene 2.85** 145 US-\$. (Applied Ideas, Inc. POB 3225, Manhattan Beach CA 90266). **Family Heritage** File 1.5 149 US\$ (Starcom Microsystems, Windsor Park <sup>E</sup> 25 W, 1480 N, Orem UT 84057). **Family Roots 1.4** 117.50 US\$ (Quinsept Inc. POB 216, Lexington, MA 02173).

**Jahrgang 5/1989 Heft <sup>14</sup> COMPUTERGEHERLOCIE 157**

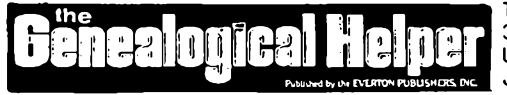

The Everton Publishers, Inc. 3223 South Main Str. Nibley, Utah 84321, U.S.A. 6 Hefte/ Jahr: 21 US\$, Sprache: engl. Juli/August 1988

S. 218. **H. Voris: Genealogie und der Computer.** Textverarbeitung am <sup>C</sup> 64 mitPaperClip II.

September/Oktober 1988<br>S. 216. P.G. Anderton

S. 216. **P.G. Anderton: Computerdisketten und Bänder: Langzeitstabilität.** Empfehlung für regelmäßiges Backup!

November/Dezember 1988

S. 186. **R.M. Appleby: Genealogische Datenverwaltung mit PFS:File u. PFS: Report** am IBM PC.

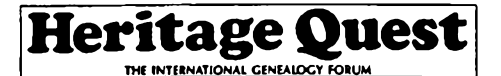

Drawer HQ, Orting, WA 98360, U.S.A. Preis: 25 US\$ (Ausl. <sup>35</sup> US\$) für <sup>6</sup> Hefte/Jahr Sprache: englisch

Nr. 18 (September/Oktober 1988)

S. 100. **L.K. Meitzler: Sky Index.** Neues Programm zur Registererstellung mit IBM PC, Festplatte empfohlen. Mit dBASE Ill-Schnittstelle. 44,95 US\$ (SKY Software, 6818 Lois Drive, Springfield, VA 22150, U.S.A.)

S. 103. **M.B. Clegg: PERSI. The Periodical Source Index.** Orts-, Namenund Sachregister für über <sup>1500</sup> Publikationen aus Genealogie und Ortsgeschichte. Ausgabe 1988 erscheint im Frühjahr 1989, Ausgaben 1986 und 1987 (30/35 US\$) erhältlich von ACPL Foundation, POB 2270 Fort Wayne, Indiana 46801-2270, U.S.A.

Unser Leser H. Schröder, Gummersbach, der uns dankenswerterweise mit der neuesten Literatur zur Computergenealogie aus den USA und Australien versorgt, schickte auch eine Einladung zur diesjährigen **Konferenz der Nationalen Genealogischen Gesellschaft in den USA,** die vom 17.-20.5.88 im Radisson Hotel St. Paul Holiday Inn Town Square, St. Paul, Minnesota unter dem Titel **"Reise in Deine Vergangenheit"** stattfindet. Das Programm enthält u.a. <sup>18</sup> Veranstaltungen, die sich an Computeranwender richten. Ein Lernzentrum ("Computer Aided Genealogy") führt in Hard- und Software ein.

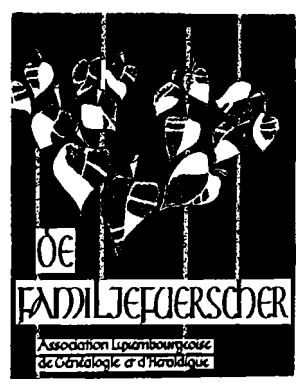

Sekretariat: Sandtegaass L-5404 Bech-Kleinmacher 3 Hefte/Jahr, Mitgliedsbeitrag 400 <Lux.Fr>. Sprache: französisch (f) und deutsch (d)

5. Jahrgang Nr. 17, Dezember 1988

S. 93. **F. Emmel, J.-C. Muller: Eindrücke vom 18. Int. Kongreß für Genealogie u. Heraldik in Innsbruck <sup>1988</sup>** (d/f). S. 97. **J.-C. Muller: Genealogische Bibliographie (d). E. Erpelding: Der Familienname DUHR** (d). S. 104. **J.-C. Muller: N. Schumann aus Stadtgrund,** ein Opfer des amerik. Bürgerkrieges (d). S.106. **J. Ensch:** Just Passing Through. **Schecher Familiengeschichte** (engl.). S. 112. **Stammreihen Dupont und Schon.** S. 113. Fragen/Antworten.

**158 COMPUTERGENERLOGIE Jahrgang 5/1989 Heft <sup>14</sup>**

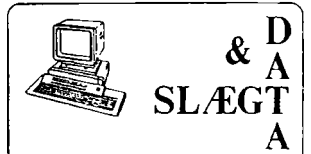

DIS - Danmark Abteilung der Gesellschaft f. dänische Genealogie und Personalgeschichte. Finn Andersen, Grysgardsvej 2, DK 2400 Kopenhagen NV ISSN 0903-6172 Preis: 40 DKr für <sup>4</sup> Hefte/Jahr Sprache: dänisch

2. Jahrgang Nr. 4. (1988)

S. 3. F. Andersen: DIS-Danmark, eine Organisation im Aufbau. S. 6. F. Andersen: Nordisches Seminar über Computer in der Familienforschung 12./13. 11.1988 in Helsingör. <sup>62</sup> Teilnehmer aus Skandinavien, zum ersten Mal auch <sup>3</sup> Teilnehmer aus Norwegen. S. 7. L. Deleuran: Die franz.-ref. Familien in Fridericia und meine Familie im Computer. dBasell-Anwendung mit Ausdruckbeispielen. S. 12. H. Skjalm: Aufbau einer "Genealogie-Datenbank" mit dBasell auf dem Amstrad 6128. S. 14. P. Steen u. T.P. Christensen: Austausch von Personendaten, ein Interface-Standard von DIS-Danmark? Datenanalyse und Datenmodell. S. 20. J. Papsoe: Mitglieder- und Forscherverzeichnis.

3. Jahrgang Nr. 1. (1989)

S. 3. J. Lind: Standardisierung. S. 5. J.F. Nielsen: Such deine Familie mit PC und Modem. Beispiel: Suche nach Namen. S. 9. T.P. Christensen: Traum von der großen Datenbank. S. 12. J. Papsoe: Standardisierung - warum nicht?

# \*\*\*\*\*\*\*\*\*\*\*\*\*\*\*\*\*\*\*\*\*\*\*\*\*\*\*\*\*\*\*\*\*\*\*\*\*\*\*\*\*\*\*\*\*\*\*\*\*\*\*\*\*\*\*\*\*\*\*\*\*\*\*\*\*\*\*\*\*\*\*\*\*

### English Summary

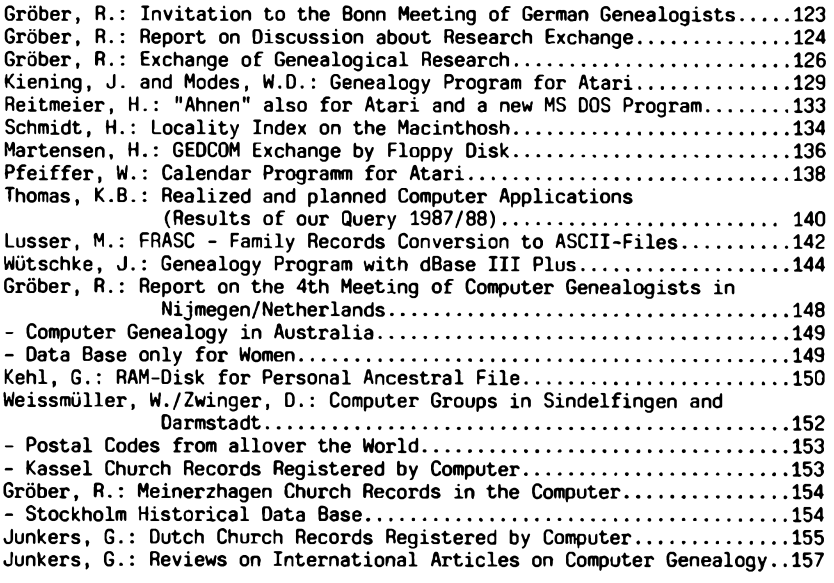

**Jahrgang 5/1989 Heft <sup>14</sup> COMPUTERCEHERLOCIB 159**

# **INFORMATIONEN & TERMINE**

Wenn Sie regelmäßige oder auch einmalige Treffen zum Thema Computeranwendung in der Familienforschung haben, so sind wir für rechtzeitige Meldung dankbar!

# **Termine von März bis Oktober 1989**

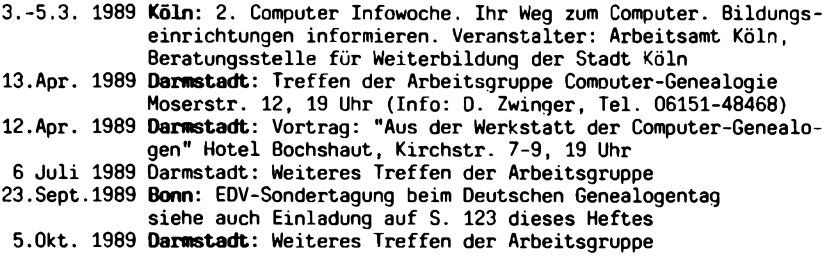

# **Mitarbeiter dieses Heftes:**

Georg F. Kehl, Glantalstr. 11, 6554 Meisenheim Josef Kiening, Spatzenwinkel 16, 8000 München 60 Milan Lusser, 28 Connaught Square, London W2 2HL Helmut Martensen, Jupiterweg 10, 2390 Flensburg W. D. Modes, Höglwörther Str. 365, 8000 München 70 Wolfgang Pfeiffer, Espenstr. 5, <sup>4047</sup> Dormagen <sup>11</sup> Dr. Heribert Reitmeier, Bahnhofstr. 57, 8024 Deisenhofen Herbert Schmidt, Ohkampring 12, 2000 Hamburg 63 Werner Weissmüller, Im Roßgarten 17, 7968 Saulgau Dr. Johannes Wütschke, Holbeinstr. 1, 7014 Kornwestheim Dieter Zwinger, Osannstr. 24, 6100 Darmstadt

**IMPRESSUM ISSN 0930-4991**

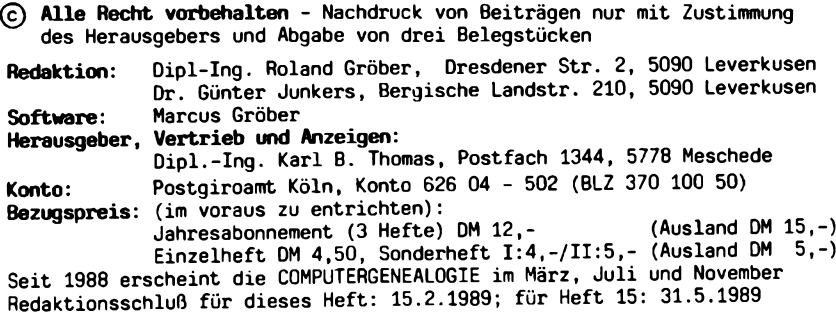

**160 COMPUTERGENERLOGIE Jahrgang 5/1989 Heft <sup>14</sup>**